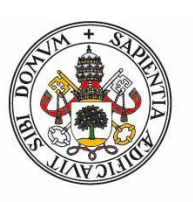

#### **Universidad deValladolid**

Facultad de Ciencias

## **Trabajo Fin de Grado**

Grado en Física

**Estudio del popgrafeno en el contexto de adsorción de** 

**hidrógeno para su almacenamiento**

*Autor: Andrés Herrero Sanz*

*Tutor/es: Andrés Vega Hierro*

*Pablo Álvarez Zapatero*

# **Resumen**

El hidrógeno es una fuente de energía limpia y abundante que podría reemplazar a los combustibles fósiles en un futuro. Una de las lineras de investigación mas importantes con relación a esto es la de encontrar materiales que formen depósitos capaces de contenerlo con seguridad y eficiencia.

Por otra parte, recientemente se ha descubierto un nuevo alótropo bidimensional del carbono, llamado popgrafeno.

El objetivo de este trabajo consiste en explorar los posibles usos del popgrafeno como receptor de moléculas de hidrogeno. Para lo cual, se dopará con litio la estructura, ya que esto mejora considerablemente las capacidades de esta para atraer dichas moléculas.

Por tanto, se diferenciarán 3 partes principales de este trabajo, que formarán la estructura del mismo. Por una parte, se pretende replicar la estructura del popgrafeno, por otra parte, se estudiará el decorado de la estructura con átomos de litio, y, por último, se estudiará las posibilidades de una estructura dopada que será seleccionada como depósito de hidrogeno.

# **Abstract**

Hydrogen is a clean and abundant energy source that could perhaps replace fossil fuels in the future. One of the most important areas of research related to it consist in finding materials which are able to hold it efficiently and safely. In addition, a new bidimensional allotrope of carbon has been recently discovered, called popgraphene.

The goal of this research is to explore the use of popgraphene as an hydrogen receptor. To achieve this, popgraphene will be bound with lithium, since this improves hydrogen reception.

Therefore, there are three different sections in this text. On one hand, the popgraphene structure will be replicated. On the other hans, the bindings between popgraphene and lithium will be studied. Lastly we will study the odds to use popghaphene with lithium to stock hydrogen.

# **Índice**

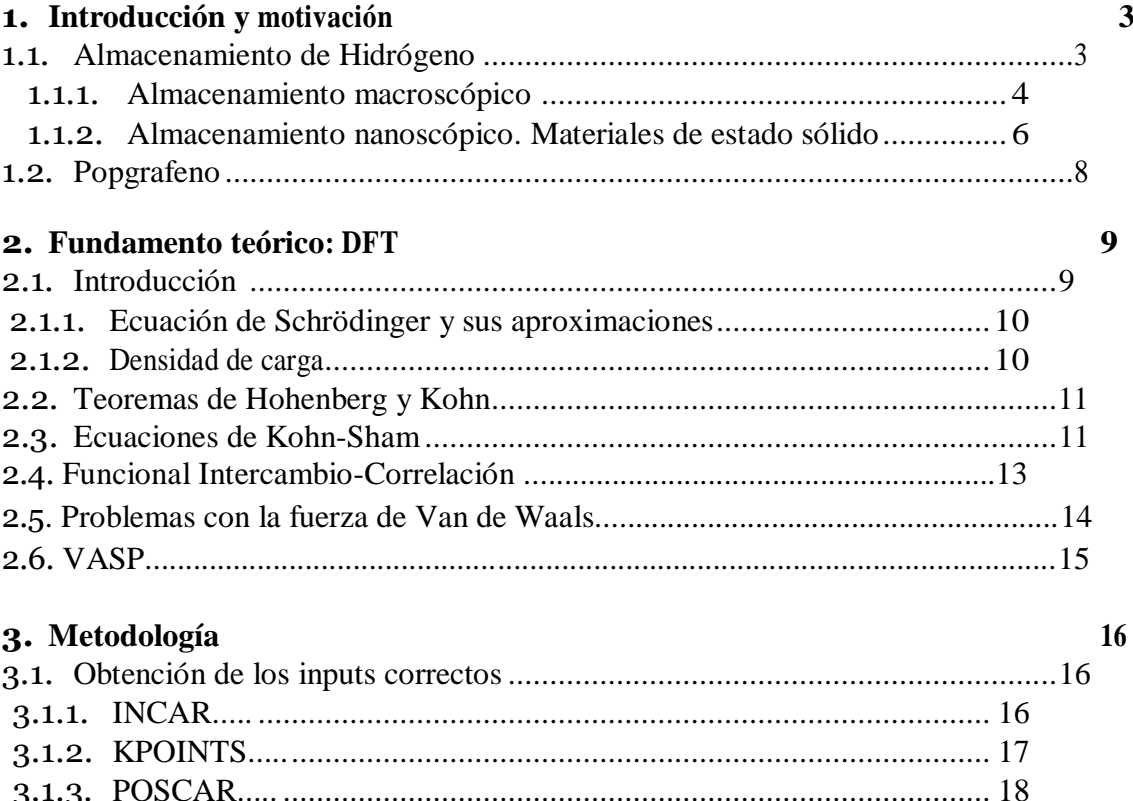

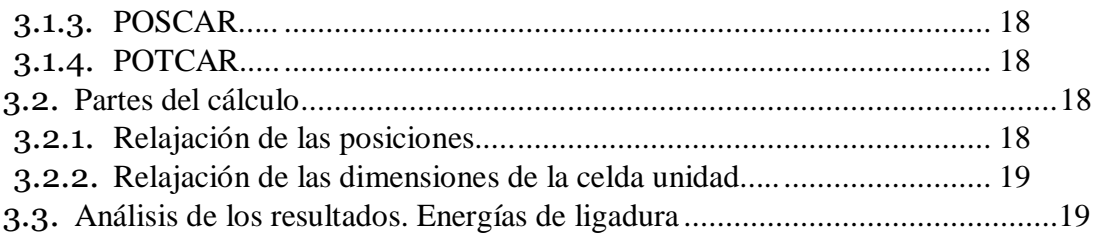

#### **4. Resultados 21** 4.1. Cálculos con el popgrafeno sin litiar..............................................................22 4.2. Cálculos con el popgrafeno litiado.................................................................23 4.2.1. Replica de los cálculos del paper....................................................... 23 4.2.2. Estudio de la mejor estructura..... ...................................................... 25 4.2.2.1. Test de clusterización del litio…............................................26 4.2.3. Análisis de la estructura seleccionada seleccionada..... ...................... 27 4.2.3.1. Test de barreras de difusión..................................................28 4.2.3.2. Teste de distribución de carga...............................................35 4.3. Cálculos con hidrógenos sobre la estructura preseleccionada .........................35

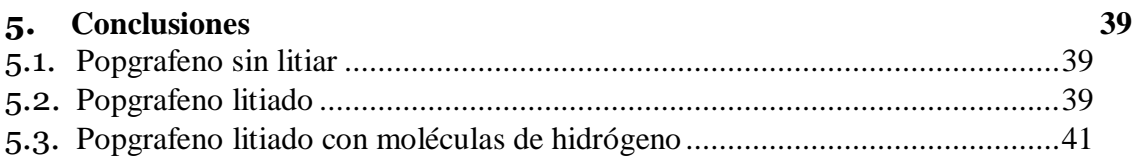

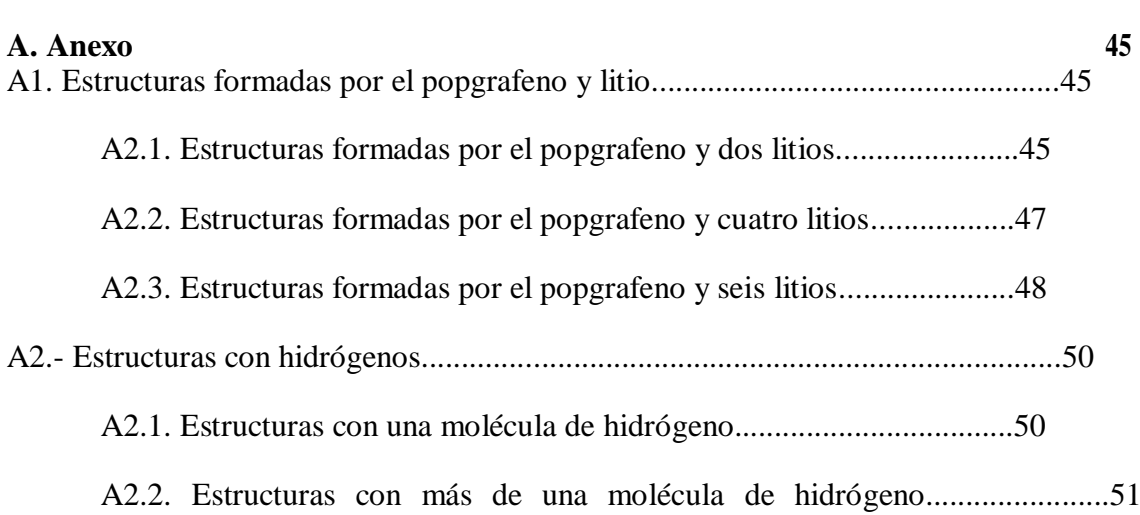

# Introducción y motivación

El hidrógeno es una fuente de energía limpia y abundante que podría remplazar a los combustibles fósiles en un futuro. [1-5]

Ahora bien, uno de los mayores inconvenientes de esta tecnología está en la dificultad que presenta su almacenamiento. Para ello, una rama de la física de materiales esta investigando acerca de que estructuras podrían servir de recipientes de este elemento. En este capítulo estudiaremos las posibilidades existentes acerca del almacenamiento del mismo lo cual servirá de motivación para este trabajo.

## 1.1. Almacenamiento de Hidrógeno

Como ya hemos mencionado antes, uno de los mayores inconvenientes de la viabilidad de utilizar hidrógeno como fuente de combustible está en su almacenamiento. Existen 2 tipos de almacenamiento de hidrógeno: El estacionario y el no estacionario.

El primero, es aquel donde el punto de almacenamiento y recarga esta fija en un lugar; es el equivalente a la gasolinera en los combustibles fósiles. Aquí las limitaciones espaciales son menos importantes, y las exigencias sobre la tecnología mucho menores.

El verdadero problema lo tenemos con el segundo tipo de almacenamiento, el no estacionario. Este deberá de ser capaz de proveer combustible desconectado de su fuente de alimentación. Para lo cual, será importante minimizar su tamaño y su peso ligero y el hecho de que se maximice la cantidad de hidrógeno que puede administrar.

Por tanto, se trata de buscar un medio de almacenamiento móvil capaz de cumplir las exigencias anteriores. A continuación, presentaremos los posibles medios de almacenamiento de hidrógeno existentes hasta la actualidad, diferenciando entre sistemas de almacenamiento macroscópico y nanoscópico

## 1.1.1 Almacenamiento macroscópico

Estos tipos de almacenamiento se caracterizan por dar un tratamiento macroscópico del hidrógeno, identificándolo como un gas o un líquido, aunque muchos de los problemas surgen precisamente en la interacción nanoscópica de este con el recipiente. Por este motivo, será necesario dar un tratamiento molecular a este con el fin de poder solventar dichos problemas.

### Almacenamiento de hidrógeno comprimido

Como sabemos el hidrógeno se encuentra en estado gaseoso a temperatura ambiente. Debido a la baja densidad energética por unidad de volumen de este, suele ser almacenado a grandes presiones. Por ello, es necesario emplear contenedores que puedan aguantar grandes presiones en condiciones de seguridad, haciéndolos caros y difíciles de mantener.

Actualmente los tanques de almacenamiento de hidrógeno a alta presión consisten en grandes tanques compuestos por un revestimiento interior de un polímero, una cubierta formada por una fibra continua de grafito y una capa de refuerzo epoxy. Sin embargo, debido a la gran permeabilidad de este gas, por su reducido tamaño molecular y a la baja reactividad de este con algunos compuestos, el hidrógeno puede tener una gran permeabilidad a través de esta capa de polímero, creando penetraciones en ella. Dicha penetración no solo genera una pérdida gradual de la presión de hidrógeno, sino que puede dañar la capa de refuerzo del tanque. [6] Por tanto, lo que se necesita es crear una barrera de difusión para el hidrógeno, de forma que se minimice el escape de este.

La barrera, para ser efectiva, tendrá que tener una baja permeabilidad al hidrógeno, una buena adhesión al polímero, a la vez de que debe tener una respuesta frente a las grandes presiones similar al resto del tanque, para evitar las rupturas por presurización.

Actualmente existe un proyecto realizado por la Universidad de California para desarrollar una barrera de hidrógeno de actividad electroquímica, fabricada a partir de polímeros.

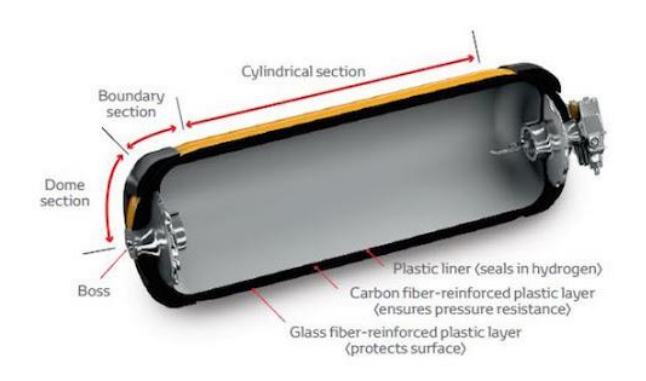

Figura 1: Esquema asociado a un tanque de almacenamiento de hidrógeno en estado gaseoso [7]

## Almacenamiento de hidrógeno líquido

El hidrógeno líquido, se obtiene a través de la licuación del mismo a la temperatura de 23K. El proceso de licuación se realiza con la ayuda de compresores, intercambiadores de calor, válvulas de expansión, como es el ejemplo del ciclo de expansión Joule-Thomson, compuesto de una compresión isotérmica, a temperatura ambiente, un enfriamiento isóbaro y una expansión isoentálpica. En este punto parte del gas se habrá licuado, el cual será retirado del circuito. La parte que sigue permaneciendo en estado gaseoso, se vuelve a introducir al sistema a través de un calentamiento isóbaro.

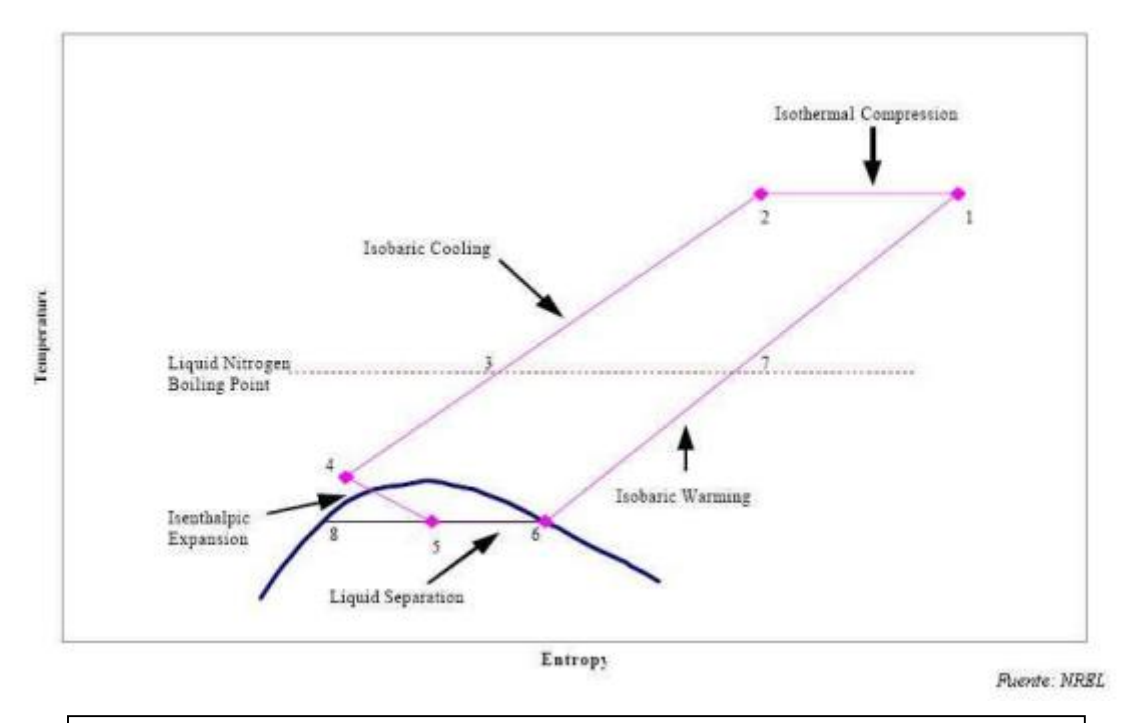

Figura 2: Esquema del ciclo de Joule-Thompson. En él se puede apreciar cómo está compuesto por dos isóbaras, una isoterma y una isoentálpica [8]

A través de este procedimiento, el trabajo ideal de licuación del hidrógeno es de 3,228kWh/kg [9].

Un inconveniente de este ciclo reside en la liberación de energía de la molécula de hidrógeno debido a un cambio en su estructura electrónica. Como sabemos, existen 2 tipos de configuraciones para la molécula de hidrógeno, el para-hidrógeno y el ortohidrógeno. A temperatura ambiente, ¼ del hidrógeno esta en forma orto y ¼ en forma para [10], mientras que a 23K, todo el hidrógeno esta en forma para. Si el ciclo se produce rápidamente, es posible que persista una gran cantidad de orto-hidrógeno en forma líquida, el cual se transformara poco a poco en para-hidrógeno. Esto resulta ser un proceso exotérmico, debido al cual, puede provocar la evaporación de hasta la mitad del hidrógeno licuado en 10 días. Por tanto, se requiere del uso de catalizadores que permitan transformar el orto-hidrógeno en para-hidrógeno a priori, como el carbón activo o el óxido férreo.

En cuanto al almacenamiento, se utilizan contenedores criogénicos, diseñados para minimizar la transferencia de calor por conducción, convección y radiación. Para los 2

medios de transmisión, se usa una doble pared rellena de vacío, y para la última, se cubre la superficie interior con una gran cantidad de capas reflexivas.

Los tanques tienen forma esférica, ya que minimizan la relación superficie/volumen y suelen presentar un gran tamaño, ya que, como sabemos, esta relación también disminuye con el tamaño del contenedor. El mayor tanque esférico del mundo pertenece a la nasa, siendo capaz de acumular 228000kg de hidrógeno líquido. [11]

## 1.1.2. Almacenamiento nanoscópico. Materiales de estado sólido

El almacenamiento de hidrógeno en materiales de estado sólido es uno de los campos más prometedores en la actualidad, debido a las infinitas posibilidades que ofrece. En este tipo de investigación, se entra en buscar y probar posibles estructuras atómicas en la adsorción de hidrógeno, para que, en un futuro, aquellas estructuras que hayan obtenido buenos resultados puedan ser replicadas a gran escala, aumentando enormemente la capacidad de almacenamiento actual.

La eficiencia de estos materiales viene dada por diferentes variables reguladas por el DOE (U. S. Departament Of Energy)[12], las cuales mencionaremos posteriormente.

A continuación, mostramos 2 de los modelos de materiales de estado sólido más empleados.

## Nanopartículas metálicas

Las nanopartículas metálicas son pequeñas estructuras tridimensionales, no mayores de 100nm, las cuales presentan una estructura formada por decenas o centenas de átomos. Suelen ser estructuras cerradas, capaces de introducirse en materiales de mayor tamaño, capaces en muchos casos de conservar su forma, estructura y propiedades.

Las nanopartículas metálicas están siendo uno de los puntos principales de investigación en diversas ramas, como en medicina o electrónica.

En el campo del almacenamiento de hidrógeno, poseen ciertas ventajas que no pueden poseer los materiales cuya estructura de interés es macroscópica. [13]

Por una parte, el hecho de que presenten un tamaño tan reducido, imposibilita el tratamiento de la estructura como si fuera un sistema infinito, técnica usual en física del estado sólido, requiriendo un nuevo tratamiento y teniendo, por tanto, una serie de características diferentes a las de los materiales macroscópicos. Una de consecuencia de ello es la aparición del efecto *quantum size effect*, o confinamiento cuántico, lo cual permite una mejor retención de las moléculas de hidrógeno captadas por estas estructuras. Este efecto es utilizado en los semiconductores que forman ciertos láseres, para mejorar su eficiencia.

Otra característica favorable de las nanopartículas es la de que poseen más átomos en su superficie con respecto a los átomos interiores, que los que poseen los materiales macroscópicos, lo cual permite que haya más átomos capaces de captar hidrógeno, mejorando su densidad gravimétrica. [14-15]

Uno de los ejemplos más importantes en este campo es el fullereno, el cual, a adornarse con ciertos metales de transición, posee una gran densidad gravimétrica, como, por ejemplo, el paladio, el platino o el titanio. [16-18]

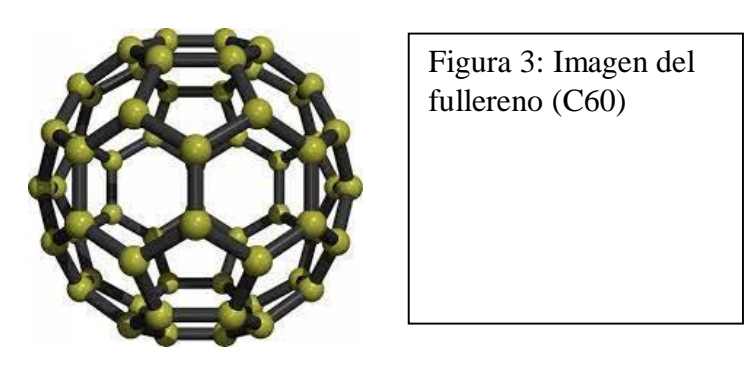

Esta decoración de los mismos mejora la captación de moléculas de hidrógeno a través de enlaces de Van de Waals, en los cuales la molécula no se rompe, sino que se fisiadsorbe como un todo a la estructura.

## Estructuras laminares

Las estructuras laminares son materiales bidimensionales, usualmente formados por un único material, los cuales tienen una periodicidad definida y suelen tener una gran simetría en su estructura. Sin duda alguna el material más conocido perteneciente a esta familia es el grafeno [19-20], pero hay muchos más.

El uso de estas estructuras en el almacenamiento de hidrógeno, viene condicionado por su ligereza, bajo coste de producción, por poseer una gran superficie donde ligar hidrógenos (todos los átomos pertenecen a la superficie, como es obvio), una gran estabilidad térmica y unas propiedades mecánicas excelentes. [21]

Además, si conseguimos decorar dicha superficie con átomos de ciertos metales de transición como el titanio, o con ciertos alcalinos o alcalino-térreos, como el litio, conseguiremos mejorar la captación de hidrógeno por la estructura. [22]

Todo esto parece indicar, que estas estructuras son ideales para este fin ya que cumplen todos los requisitos. Así, pueden crearse diferentes estructuras y combinaciones, dependiendo de qué tipo de átomos formen la superficie (y que organización tengan), como el grafeno (carbono) [23], el borofeno (boro) [24] o el forforeno (fósforo) [25] [26], y dependiendo de que metal que decore las mismas, siendo titanio, litio o cualquier otro.

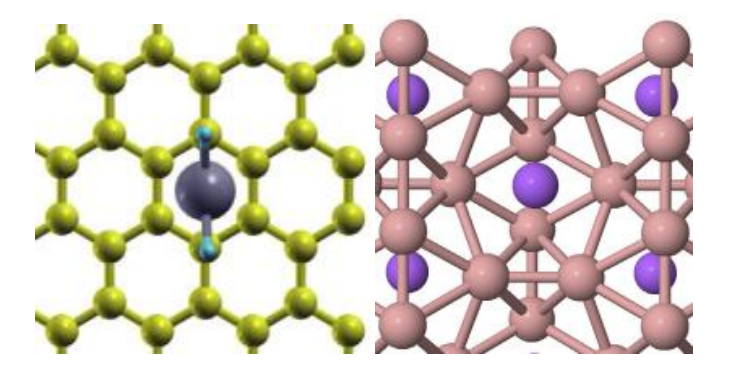

Figuras 4 y 5: De izquierda a derecha, grafeno decorado con titanio, fisiabsorbiendo 2 moleculas de hidrógeno y borofeno decorado con litio.

Una estructura bidimensional formada por carbono, pero con una estructura alternativa al grafeno es el popgrafeno, descubierto en 2018 [27], el cual será el principal protagonista de este trabajo. Sobre el, y utilizando una decoración de litio, se estudiará la viabilidad de este como contenedor de hidrógeno.

## 1.2. Popgrafeno

El popgrafeno es un material bidimensional, compuesto por carbono, en el cual se rellena el espacio a través de pentágonos y octógonos, a diferencia del grafeno, que utiliza hexágonos. El popgrafeno tiene 12 átomos de carbono en su celda unidad, teniendo una distancia de enlace entre carbonos de aproximadamente 1,4 ángstroms.

Su grupo de simetría espacial es el c2mm, lo cual quiere decir que tiene una celda unidad centrada y no primitiva.

Además, debido a que tiene este grupo de simetría espacial, podemos ser capaces de replicarlo conociendo la posición de solo 2 átomos, cosa que se hare posteriormente.

Otro dato interesante es que los pentágonos son regulares, mientras que los octógonos no lo son.

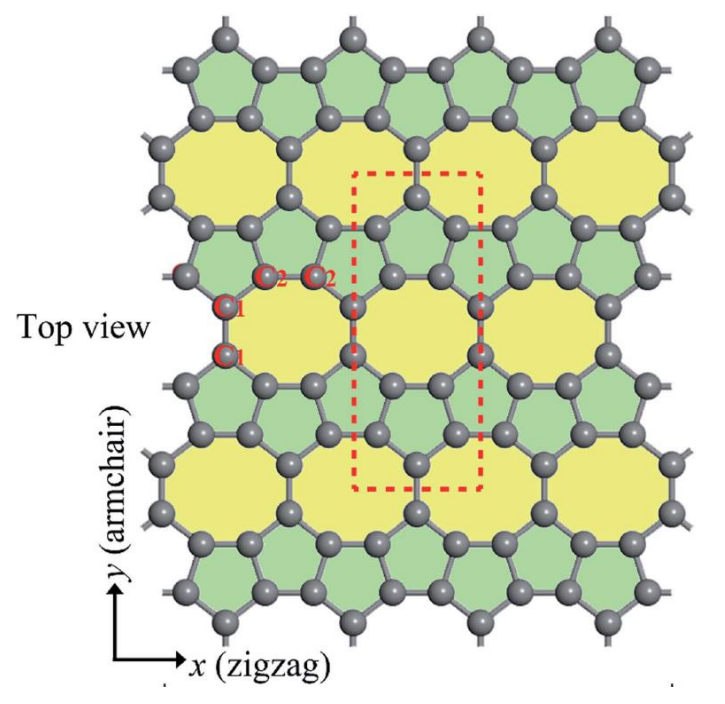

Figura 6: Imagen de la superficie del Popgrafeno. En ella se puede ver la celda unidad, punteada en rojo y los 2 tipos de átomos que permiten reproducir la estructura, C1 y C2

Se ha demostrado teóricamente la existencia y estabilidad de esta estructura, incluso a grandes temperaturas. Además, también se ha estudiado ligeramente la decoración del mismo con átomos de litio, calculando las diferentes barreras de difusión que existen en el mismo. Parte de este trabajo consistiré en replicar y discutir los resultados obtenidos por [27] lo cual servirá de base para el estudio posterior de la adsorción de hidrógeno.

# Capítulo 2

# Fundamento teórico: Teoría del funcional de la densidad

## 2.1 Introducción

La teoría del funcional de la densidad (Density Funcional Theory) es una resolución alternativa a la solución de Schrodinger, a través de procedimientos variacionales, usado en física atómica para la resolución de problemas de mecánica cuántica.

En este capítulo daremos un pequeño repaso a cerca de la DFT, su base fundamental y los teoremas y ecuaciones que rigen esta. Por último, explicaremos en que consiste el programa de cálculo VASP, empleado en los cálculos.

Para la explicación del fundamento teórico, nos basaremos en las referencias [28-29] los cuales se pueden consultar para completar la información que aquí se muestra.

La primera vez que se utiliza algo parecido a la DFT fue en 1920, cuando Llewerlyn Thomas y Enrico Fermi, calcularon la energía de un átomo, representando su energía cinética en función de su densidad electrónica [30-31]. Pero los verdaderos padres de la DFT, fueron Pierre Hohenberg, Walter Kohn y Lu Sham [32-33] los cuales crearon el formalismo matemático que utiliza la teoría actualmente. Debido a ello, Walter Kohn recibió el Premio Nobel de Química en 1998 [34].

Esta técnica ha revolucionado el cálculo de estructuras atómicas gracias a su sencillez y a los reducidos costes computacionales, comparado con otros métodos variacionales, como Hartree-Fock. Actualmente, es la técnica de computación más exitosa y prometedora para la resolución de problemas relacionados con la estructura electrónica de la materia.

## 2.1.1. Ecuación de Schrödinger y sus aproximaciones

La ecuación de Schrödinger [35] es la base computacional de la que se parte en todo calculo electrónico cuántico. De ella se derivan la mayoría las teorías y aproximaciones existentes, necesarias debido a la complejidad matemática que esta presenta.

Excepto en los casos más sencillos, no será posible una resolución analítica de esta, mientras que el peso de un cálculo numérico de la misma suele ser muy elevado.

Por ello, será necesario encontrar nuevas formas de abordar el problema.

La aproximación más famosa de la ecuación es la de Born-Oppenhaimer la cual permite separar dicha ecuación, que engloba variables electrónicas y variables nucleares, en 2 ecuaciones diferenciadas, una para electrones, totalmente independiente, y una ecuación nuclear, la cual utiliza las energías electrónicas para complementar a sus autovalores.

También es recurrente el uso de técnicas autoconsistentes derivadas de la ecuación de Schrödinger, como el método de Hartree, o su mejora, Hartree-Fock, los cuales utilizan 2 ecuaciones interrelacionadas, las cuales usan un algoritmo variacional para obtener tanto las funciones de onda del sistema, energías y diferentes propiedades derivadas de estas.

El método de Hatree-Fock puede considerarse uno de los pilares que permitieron el desarrollo de la teoría de la DFT, ya que presentan un algoritmo de resolución en muchos puntos similar, aunque las ecuaciones que los rigen sean diferentes.

## 2.1.2 Densidad de carga

La densidad de carga de un sistema de N electrones sin spin, que interaccionan entre sí, puede definirse como:

$$
n(r) = N \int |\Psi(r1, r2, r3, ..., rN)|^2 dr 1 dr 2 ... drN
$$
 (2.1.1)

Como podemos ver, esta puede definirse en función de las funciones de onda total del sistema de electrones, la cual deberá de obtenerse de la ecuación de Schrödinger.

Pero, las propiedades físicas medibles del sistema, como la probabilidad de presencia, o los distintos valores medios de los diferentes operadores, pueden escribirse directamente en función de la densidad de carga, sin necesidad de pasar por la función de onda. Por ello, podrán desarrollarse algoritmos que ignoren el cálculo de las funciones de onda del sistema, centrándose solo en la densidad de carga.

Esto se completa con los teoremas de Hohenberg y Kohn, los cuales son la base teoría de esta aplicación, y posteriormente con las ecuaciones de Kohn-Sham, que son la aplicación práctica de dichos teoremas, usada para reproducir cálculos numéricos sobre estructuras, basándose en los teoremas anteriores.

## 2.2. Teoremas de Hohenberg y Kohn

Las ideas fundamentales que rigen los teoremas de Hohenberg y Kohn fueron demostradas y publicadas por primera vez en 1968. [32] Estas pueden resumirse en 2 teoremas principales que, a continuación, enunciaremos.

**Teorema 1:** *Solo existe un único funcional potencial, asociado a la densidad de carga asociada a un estado fundamental.*

Este primer teorema, puede apodarse como un teorema de unicidad. La implicación contraria es evidente; para una función de onda, solución de la ecuación de Schrödinger para un determinado potencial, solo existe una única densidad de carga asociada. En cambio, el reciproco es más complicado de demostrar, cosa que se hizo en [30] Esto nos posibilita aplicar lo mencionado anteriormente; prescindir de las funciones de onda y centrarnos en la densidad de carga, ya que existe unicidad entre el potencial que rige el sistema y la densidad de carga de los electrones del mismo, siempre y cuando se trate de un estado fundamental.

**Teorema 2:** *La densidad de carga que minimice el funcional energía, será aquella densidad de carga solución de la ecuación de Schrödinger, asociada al estado fundamental.*

Este segundo teorema, nos da el procedimiento para calcular dicha densidad de carga, es decir, nos indica que condiciones debe de cumplir la densidad de carga para ser la solución de la ecuación de Schrödinger del sistema, asociado al estado fundamental. Por tanto, existirá un principio variacional sobre el funcional energía, de forma similar a los que hay en otras ramas de la física, como el principio de mínima acción, en Mecánica, o el principio de Fermat en Óptica. En muchos aspectos, todos estos principios constituyen la piedra angular sobre la que se construye toda la física posterior.

## 2.3 Ecuaciones de Kohn-Sham

Mientras que los teoremas de Hohenberg y Kohn son la base teórica de la DFT, las ecuaciones de Kohn-Sham nos da la llave para aplicar estos conocimientos en la resolución de los distintos sistemas cuánticos.

Así, las ecuaciones de Kohn-Sham [33], son un par de ecuaciones auto consistentes, las cuales permiten calcular la densidad electrónica de un determinado sistema.

$$
\left(-\frac{h^2}{2m}\nabla^2 + V_{ks}(\vec{r})\right)\Psi_i(\vec{r}) = E_i\Psi_i(\vec{r})\tag{2.3.1}
$$

$$
V_{ks}(\vec{r}) = V_H(\vec{r}) + V_{xs}(\vec{r}) + V(\vec{r})
$$
\n(2.3.2.)

La primera ecuación de Kohn-Sham corresponde a la ecuación de Schrödinger, donde el potencial del sistema se ha sustituido por el potencial de Kohn-Sham, el cual se obtiene en la segunda ecuación. se ha reescrito en diferentes términos, diferenciando entre aquellos conocidos y aquellos otros que necesitan de un cálculo numérico para su obtención.

La segunda ecuación de Kohn-Sham se obtiene a partir del segundo teorema de Hohenberg y Kohn, aplicando una resolución a través del principio variacional del funcional energía. En ella, se muestran los distintos términos que componen  $V_{ks}(r)$ .

Así, V<sub>H</sub>(**r**) corresponde con el potencial de Hartree, cuya expresión es:

$$
V_H = e^2 \int \frac{n(\vec{r})}{|\vec{r} - \vec{r}|} d\vec{r}
$$
 (2.3.3)

Vxs(**r**) corresponde al potencial de Intercambio-Correlación, que estudiaremos en el próximo apartado y V(**r**) es un posible potencial externo que perturbe el sistema, conocido a priori.

De esta manera, se obtienen 2 ecuaciones autoconsistentes, donde las variables son la densidad de carga (que en la primera ecuación se obtiene a través de las funciones de onda) y el potencial de intercambio y correlación. Tiene un cierto parecido con el método Hartree-Fock, con la diferencia de que no necesita funciones de onda para su resolución, tan solo la densidad de carga. Además, concentra todas las incógnitas del potencial asociados a interacciones cuánticas no descritas en el potencial de intercambio y correlación, lo cual permite realizar un cálculo numérico sobre estas, eliminando este problema. Esto es lo que hace que sea más eficiente que Hartree-Fock, y que sus resultados sean mejores.

A continuación, mostramos un esquema de cómo se resuelven numéricamente este sistema de ecuaciones:

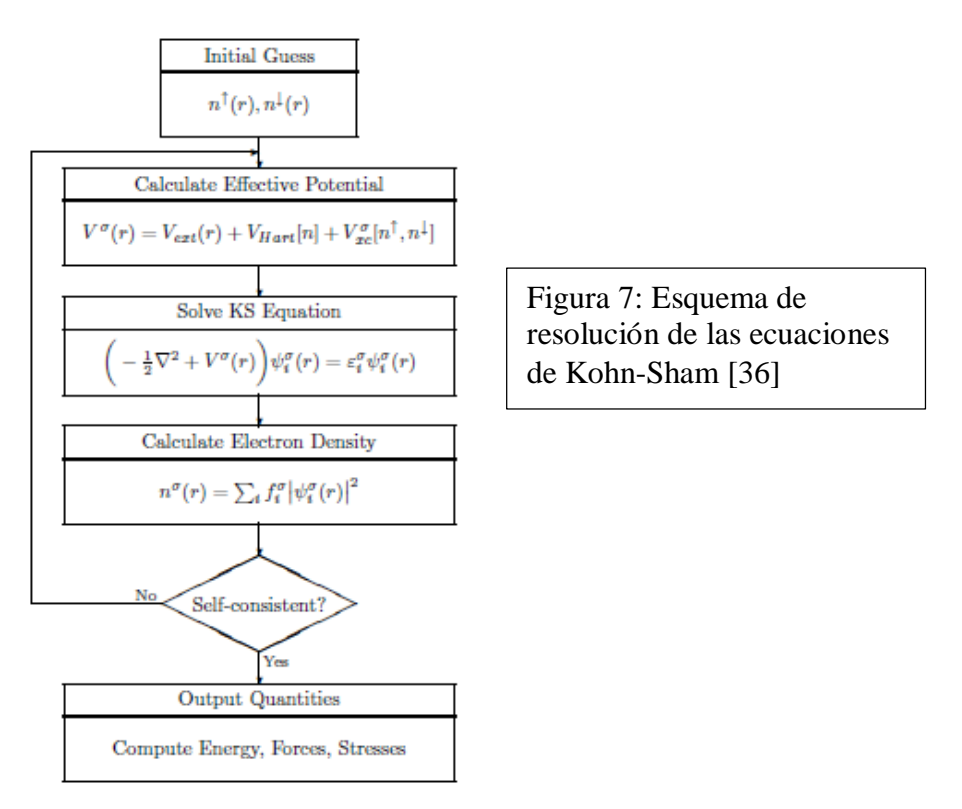

1- Partiendo de una densidad de carga de prueba, se calcula el potencial de K-S con la ecuación (2.3.2) y la ecuación (2.3.3)

2- Usando dicho potencial, se resuelve la ecuacion de Schrödinger (2.3.1) de la cual se obtienen las funciones de onda que nos darán la nueva densidad electrónica

3- Se calcula dicha densidad de carga, a través de las funciones de onda recién calculadas.

4- Se comparan las densidades de carga inicial y la obtenida en el paso 3. En caso de ser similares, se procede a terminar el cálculo autoconsistente y se calculan las distintas variables que pueden extraerse gracias a la densidad de carga.

Si no son iguales, se repite desde 1, usando la densidad de carga obtenida en 3.

# 2.4. Funcional Intercambio-Correlación

En el apartado anterior hemos visto que el potencial de intercambio y correlación se obtiene a través del cálculo autoconsistente de las ecuaciones de Kohn-Sham, necesitamos conocer la forma funcional de este, la cual depende de qué tipo de aproximación sobre este término estemos realizando. Así, en este apartado estudiaremos las aproximaciones más utilizadas para este fin.

El funcional Intercambio-Correlación, relacionado con el potencial de Intercambio y Correlación por el principio variacional) se puede demostrar que se escribe como:

$$
E_{xs}[n(\vec{r})] = \int \varepsilon_{xs} n(\vec{r}) d\vec{r}
$$
 (2.4.1)

Esto es común en todos los casos ya que se obtiene en proceso de la aplicación del principio variacional en la segunda ecuación de Kohn-Sham, por tanto, la diferencia está en cómo dependerá la energía de Intercambio-Correlación con respecto a la densidad de carga.

## Local Density Approximation (LDA)

La aproximación local de la densidad corresponde a la construcción más sencilla posible para el funcional energía de Intercambio-Correlación. En este caso, la energía solo es función del valor de la densidad de carga en ese punto.

$$
\varepsilon_{xs} \equiv \varepsilon_{xs}(n(\vec{r})) \tag{2.4.2}
$$

Esto pude funcionar para densidades de carga que presenten una variación suave, pero falla en los sistemas complejos, tendiendo a sobrestimar las energías de cohesión en sólidos y líquidos en torno a un 20% [28-29]. Sin embargo, para sistemas sencillos, funciona, además de dar una visión física del problema sencilla de entender.

## Corrección a través de gradientes y GGA

Una forma de solucionar los problemas que presenta la aproximación anterior es a través de introducir una dependencia en la energía de Intercambio-Correlación con el gradiente de la densidad de carga.

$$
\varepsilon_{xs} \equiv \varepsilon_{xs}(n(\vec{r}), F(n(\vec{r}), \nabla n(\vec{r}))) \tag{2.4.3}
$$

Al hacerlo, el valor de dicha energía para a depender de la variación de la densidad de carga en ese punto con sus alrededores, lo cual lo hace más sensible a las posibles variaciones bruscas que esta densidad de carga pueda sufrir. Por tanto, se pueden considerar una forma de mejorar la LDA.

Posteriormente se desarrolló la aproximación de gradiente generalizado (Generalized Gradient Approximation), como una teoría aparte, teniendo como base estas características antes mencionadas.

Esto ajusta mucho mejor las energías atómicas y las energías de enlace de los sistemas, con un aumento modesto de los costes computacionales. Para sistemas donde el enlace con átomos de hidrógeno es fundamental, es necesario utilizar este sistema de gradientes de la densidad de carga.

## 2.5. Problemas con la fuerza de Van der Waals

En algunos problemas donde aparece la fisiadsorción, la fuerza de Van de Waals (VdW) juega un papel fundamental. Ahora bien, ni la LDA, ni la corrección a través de gradientes presentan ninguna característica que permita introducir este efecto en el cálculo. Para tenerlo en cuenta, existen 2 formas principales de introducirlo.

Por una parte, puede introducirse semiempíricamente un potencial del VdW al potencial de K-S, el cual tendrá una fórmula de calcularlo definida a priori, que simulará este efecto. Este mecanismo tiene el defecto de que cada sistema tiene una forma característica en la que la fuerza de VdW actúa, por lo que puede ser imprecisa, pero es computacionalmente barata. Es la solución que se utiliza en este trabajo.

El segundo método es introducirlo dentro del término de intercambio y correlación, a través de un funcional de intercambio-correlación no local. Esta opción tiene todavía un encarecimiento demasiado alto de los cálculos.

## 2.6. VASP

A continuación, explicaremos los fundamentos acerca del programa de simulación empleado para realizar los cálculos; VASP

VASP (Vienna Ab initio Simulation Package) es un simulador de cálculo empleado en mecánica cuántica, caracterizado por utilizar la DFT como algoritmo.

El código de VASP, inicialmente, estaba basado en el código escrito por Mike Payne [37], el cual fue introducido y adaptado por la Universidad de Viena en julio de 1989. Posteriormente, se escribió la base actual del programa por [Jürgen Furthmüller](https://en.wikipedia.org/w/index.php?title=J%C3%BCrgen_Furthm%C3%BCller&action=edit&redlink=1) en enero de 1993. Actualmente, VASP está siendo desarrollado bajo la supervisión de Georg Kresse.

VASP es comúnmente utilizado por más de 1400 grupos de investigación a lo largo de todo del mundo, lo cual lo convierte en uno de los principales softwares de simulación atómica del mercado.

En él se utilizan funciones base formadas por ondas planas [38] (a diferencia de otros códigos, como SIESTA que utiliza orbitales atómicos) y pseudopotenciales para simular la interacción con el Core.

El uso de ondas planas hace que los cálculos sean más pesados con respecto al uso de orbitales atómicos, ya que estos, parten de una forma funcional más próxima a la solución. En cambio, la base de ondas planas es una base completa, a diferencia de la de orbitales atómicos.

El uso de pseudopotenciales es muy común en los programas de simulación de este tipo. Debido a que únicamente los electrones de valencia intervienen en las propiedades del sistema, puede aproximarse el cálculo del Core inerte a través de pseudopotenciales, lo cual reduce el coste de los cálculos, obteniéndose los mismos resultados. En nuestro caso, utilizaremos los PAW (Proyector augmented wave).

VASP está pensado para calcular solidos tridimensionales periódicos, gracias a que resuelve el problema en el espacio reciproco. Esto puede ser un problema si nuestro sistema no es un sólido periódico, como es nuestro caso, donde al ser una superficie no tenemos periodicidad en el eje z. Para sortear este problema, diseñamos una celda unidad con una gran distancia en el eje z. El programa simulara la existencia de infinitas capas bidimensionales, sitiadas una sobre otra, a una distancia respectiva igual al tamaño de la celda unidad en la dirección z. Si esta distancia es suficientemente grande, entonces las sucesivas laminas no interaccionaran entre sí, obteniéndose así el resultado buscado.

# Metodología

Tener una metodología adecuada es indispensable para obtener unos resultados correctos. En este capítulo explicaremos la metodología que se empleó en los cálculos mostrados en este trabajo, aparte de realizar un pequeño desarrollo acerca de cómo se lograron obtener los inputs correctos para cada calculo.

Además, al final del capítulo se muestra brevemente como se tratan los resultados obtenidos en pos de poder obtener en cada caso, las conclusiones correctas.

## 3.1. Obtención y uso de los inputs correctos

El input de VASP consta de 4 archivos principales; el INCAR, el KPOINTS, el POSCAR y el POTCAR. A continuación, se explicará cual es el contenido y cometido de cada archivo y los pasos que se siguieron para obtener los inputs correctos.

## 3.1.1. INCAR

Este archivo contiene las flags que rigen el cálculo. Aquí se especifica qué tipo de relajación se realiza, el modelo de cálculo a usar en cada iteración (ya sea por fuerzas o por gradientes conjugados), las condiciones necesarias para que cada paso electrónico o iónico finalice, la energía máxima de las ondas planas usadas en el cálculo (que a su vez viene especificado en el POTCAR) y otras características adicionales que queramos incluir al cálculo.

En nuestro caso se utilizó un modelo de cálculo basado en gradientes conjugados, lo cual quiere decir que los átomos se mueven allí donde el gradiente de energía en valor absoluto es mayor, hacia posiciones donde la energía es menor. La ventaja principal de este modelo de cálculo es que es muy robusto, no suele dar fallos y no es demasiado sensible a variaciones de otras flags (como el POTIM, que regula los cálculos entre cada paso iónico), de forma que es sencillo de usar y da buenos resultados.

Un posible fallo que se le pudo encontrar a este modelo, es que sí que se ve afectado por la flag ENMIN, la cual regula la energía, en eV, necesaria para converger el paso electrónico. Cuando la superficie de energía es demasiado plana, el tener un valor alto de esta flag puede provocar que el cálculo no termine y que los átomos queden orbitando la posición más estable, ya que el cálculo no tiene la precisión suficiente como para afinar dicha posición. Esto se solucionó disminuyendo el valor de ENMIN, lo cual provoca un encarecimiento en cuanto a tiempo del cálculo. Por ello, la alternativa más eficiente es realizar un cálculo con dicho valor alto, hasta que apreciamos que no puede converger más, y entonces copiamos las posiciones de los átomos en un cálculo nuevo y modificamos el ENMIN a un valor menor. Repetimos este procedimiento hasta que el cálculo converge.

En cuanto al tipo de relajación, se explicará posteriormente la existencia de 2 relajaciones diferentes (en algunos casos 3) y encadenadas para obtener el resultado final.

La energía máxima de las ondas planas viene dada por el POTCAR de cada elemento usado el cual especifique una mayor ENCUT.

También es interesante mencionar, que los cálculos se realizaron añadiendo la fuerza de van der Waals, la cual será importante en este tipo de cálculos.

## 3.1.2. KPOINTS

Este archivo regula el mallado realizado en el espacio reciproco de la estructura. Como sabemos, VASP realiza los cálculos en puntos específicos del espacio reciproco, lo cual lo hace especialmente útil para estructuras periódicas. Este archivo determina cuantos puntos (los cuales están equiespaciados) serán necesarios en cada dirección en la celda de Brillouin. Entre los puntos calculados se realiza una interpolación lineal. Por tanto, el cometido será encontrar el número mínimo de puntos a calcular, de forma que el resultado sea representativo de la realidad.

Como sabemos, para una celda unidad ortorrómbica, como es nuestro caso, la dimensión del espacio reciproco en cada dirección es inversamente proporcional a la dimensión en esa dirección del espacio real. El hecho de que tengamos una estructura bidimensional, donde en la dirección z se ha situado una longitud de celda unidad muy grande (para que no se vean las sucesivas capas bidimensionales) hacen que, en esta dirección, solo sea necesario un punto, el cual será el punto gamma. En las otras direcciones, se trata de una prueba iterativa, donde se empieza con un número pequeño de puntos y va ampliando dicha cantidad. Posteriormente se compara el resultado con el inmediatamente posterior, hasta que los cambios sean despreciables, ya que, en este caso, habremos logrado que el resultado no se vea afectado por un aumento de la cantidad de dichos puntos. El hecho de que la estructura tenga simetría hace que el número correcto de puntos deba ser impar (el punto gamma y el mismo número de puntos a cada lado de dicho punto).

Así, se obtuvo que el número correcto de puntos es de 13 en las direcciones x e y.

## 3.1.3. POSCAR

Este archivo contiene la información acerca del tamaño de la celda unidad y las posiciones de los átomos dentro de ella. Además, se puede especificar si queremos que algún átomo conserve alguna coordenada durante el cálculo, es decir, que dicho átomo no se mueva a la hora de realizar el cálculo.

El tamaño de la celda unidad en la dirección z es arbitrario, siempre y cuando sea suficiente como para que las sucesivas estructuras no se vean entre sí. Por ello, deberá de ser grande. Por otra parte, cuanto mayor sea esta distancia, más pesados serán los cálculos, por lo que habrá que elegir una distancia que cumpla ambos requerimientos. Así, se seleccionó inicialmente 20 ángstroms.

A partir del primer cálculo, el contenido de este archivo se obtendrá del OUTCAR (archivo que contiene toda la información acerca de los resultados obtenidos, una vez finaliza el cálculo) del cálculo anterior.

## 3.1.4. POTCAR

Este archivo contiene los pseudopotenciales de los átomos que se usan en la simulación. Es un archivo que no se debe modificar, simplemente se usa el POTCAR que contenga la información del tipo de átomo que contiene la estructura. Estos archivos vienen dados en una biblioteca de VASP en el mismo programa.

Este archivo rige el ENCUT de la base de ondas parciales. Si nuestra estructura tiene más de un tipo de átomo, se concatenen, uno de tras de otro, en el mismo archivo, los distintos POTCAR de los distintos átomos que se vayan a emplear.

## 3.2. Partes del calculo

Los cálculos se basan en encontrar la configuración de posiciones de los distintos átomos más estable. Para ello, VASP tiene en cuenta la interacción de todos los átomos con ellos mismos, moviéndolos de forma que minimiza la energía del sistema. Debido a que es un proceso de muchos cuerpos, tiene una gran complejidad y por ello son cálculos pesados.

Para reducir el tiempo de cálculo es conveniente crear estrategias que permitan, llegando al mismo resultado final, aumentar la eficiencia de los algoritmos. Para ello, separamos los cálculos en 2 partes principales, las cuales consiste en una relajación de las posiciones y una posterior relajación de la celda unidad.

## 3.2.1. Relajación de las posiciones

La relajación de las posiciones de los átomos consiste en modificar las distancias interatómicas, manteniendo constante el tamaño de la celda unidad. Para ello se parte del tamaño de la celda unidad anterior, en la que basamos el siguiente calculo. Suele ser un cálculo más o menos pesado, dependiendo de lo bueno que sea nuestro input. Si se trata del primer cálculo de prueba de una estructura, en la mayoría de casos es la parte troncal del proceso. Se usó la flag ISIF=0

## 3.2.2. Relajación de las dimensiones de la celda unidad

La relajación de las dimensiones de la celda unidad se realiza a partir de los resultados del cálculo anterior, en la cual se relaja toda la estructura, es decir, posiciones y tamaño de la celda unidad. Suele ser un cálculo sencillo, en el cual se termina de eliminar las posibles tensiones que quedaran en la estructura. Con este último paso, el cálculo de dicha estructura habría finalizado.

En este cálculo, aparece un problema implícito en el tipo de estructura que estamos tratando de calcular. Por el hecho de utilizar VASP, que es conveniente para sistemas periódicos, necesitamos crear una periodicidad inexistente en la dirección z.

Para que no afecte al cálculo, colocábamos las imágenes lo suficientemente lejos como para que no pudieran interaccionar dichas placas bidimensionales. El problema está en que, al relajar las dimensiones de la celda unidad, es imposible que esto llegue a ocurrir, ya que siempre hay una mínima interacción, lo cual provoca que la longitud de la celda unidad en la dirección z tienda a disminuir de forma ininterrumpida.

Para solucionarlo, recurrimos a la flag ISIF=4, la cual hace que el volumen de la celda unidad deba permanecer constante, y con ello conseguimos que sí paliar este problema, ya que, si se quiere reducir esa distancia ficticia en la dirección z, se debe hacer a consecuencia de aumentar la distancia de la celda unidad en la dirección x e y, lo cual, si afecta en gran medida a la energía, llegándose a un equilibrio de tensiones.

En algunos casos, cuando sobre una estructura muy grande, y se introducen átomos que se ligan débilmente y apenas afectan a la estructura anterior (como al introducir moléculas de hidrógeno), es conveniente realizar antes de la relajación de las posiciones, un cálculo inicial para estimar la posición en la cual se ligaran dichos átomos. Para ello, se fijan las posiciones de la estructura anterior y las dimensiones de la celda unidad y solo se relajan los átomos que se introducen nuevos. Con esta última herramienta, tendríamos un método de cálculo con 3 pasos bien diferenciados, lo cual es mucho más eficiente que realizar un cálculo total.

## 3.3. Análisis de los resultados. Energías de ligadura.

Como se menciona en el DOE, para que una estructura pueda considerarse un buen depósito de hidrógeno, la energía de ligadura promedio de cada molécula de hidrógeno deberá de estar comprendido entre 0,16 y 0,24 eV, lo cual permitirá la carga y descarga de hidrógeno de forma segura, sin perturbar a la estructura.

En el caso de los estudios de litio, podemos relajar esta condición hasta el mínimo de 0,1 eV, (aunque no entre en los parámetros del DOE) ya que, aunque este tipo de estudios no suelen presentar energías de ligadura muy grandes, tienen otras ventajas como la de ser un átomo pequeño que puede ligarse bien a la estructura.

Además, debemos de asegurarnos de que la energía de ligadura de los litios es mayor de 0,24 eV, de lo contrario, los litios serán extraídos junto con los hidrógenos en el proceso de descarga. [39] [40]

Así, una pregunta clave que nos debe surgir, es como, a partir de los resultados obtenidos, podemos calcular dicha energía de ligadura. Para ello, nos será necesario conocer la energía del sistema anterior y posterior a la introducción de los átomos o moléculas de los cuales se pretende calcular la energía de ligadura.

Una vez tenemos esos datos, la energía de ligadura total será la energía de la estructura final menos la energía de los componentes, es decir, la de la propia estructura sin estos átomos o moléculas y la energía de estos, estando libres.

Para calcular la energía de ligadura promedio, hay que dividir la energía de ligadura total entre el número de entes que tenemos; es decir:

$$
E_{lig.LI} = \frac{E_{Pop} + nE_{LI} - E_{Tot}}{n}
$$
 (3.3.1.)

$$
E_{lig.H2} = \frac{E_{Pop+LI} + nE_{H2} - E_{Tot}}{n}
$$
 (3.3.2.)

La ecuación (3.3.1) se usará para calcular la energía de ligadura de los litios, donde n será el número de litios por celda unidad y la ecuación (3.3.2) para calcular la energía de ligadura de las moléculas de hidrógeno, donde n corresponde al número de moléculas de hidrógeno por celda unidad.

Hay que tener en cuenta que para usar las formulas, es necesario conocer la energía en vacío de un litio o de una molécula de hidrógeno. Para ello, se realizará a priori una simulación en una gran celda unidad solo con un litio o solo con una molécula de hidrógeno, apuntando el valor de la energía obtenida, que pasará a ser una constante a partir de ese momento.

Estas fórmulas nos serán de gran utilidad a la hora de valorar los resultados obtenidos, y deducir en consecuencia la viabilidad de estas posibles estructuras.

# Resultados

En este capítulo mostraremos los resultados obtenidos en los distintos cálculos realizados. Tras muchos de ellos, se realizará un ligero análisis de los resultados, cuando esto sirva como motivación para el siguiente calculo.

Asimismo, se realizaron varios test sobre la estructura para estudiar la viabilidad de la creación de dichas estructuras y la estabilidad de las mismas.

Por una parte, se estudió la posible clusterización de los átomos de litio sobre la estructura del popgrafeno con preferencia a la asimilación de dichos átomos de litio, ligándose estos únicamente al popgrafeno.

Por otra parte, se estudiaron las barreras de difusión de los átomos de litio por la estructura entre los distintos mínimos locales de energía que esta presenta, es decir, se estudió las barreras de energía que tendrán que atravesar los litios, una vez adsorbidos por la estructura, para desplazarse por ella.

Por último, se estudió la distribución de carga que presentaran los átomos de litio en la estructura LI6-9, utilizada para adsorber hidrógeno. Si los átomos de litio permanecen cargados tras el enlace, entonces será posible que estos mismos se vean tentados a interaccionar entre si y a clusterizar.

En el próximo capítulo de discutirán los resultados obtenidos en dichos test

# 4.1. Cálculos con el popgrafeno sin litiar

En este apartado, explicaremos y mostraremos los resultados de los cálculos realizados con el popgrafeno sin litiar.

La mayoría de los cálculos de este apartado consisten en repetir y comprobar la existencia y estabilidad de dicha estructura de forma que los resultados que se obtengan concuerden con los resultados en el [27], el cual fundamenta nuestra investigación.

Así, los datos para el POSCAR inicial, los obtuvimos de dicho paper [27]. En él, nos dan la posición de 2 átomos independientes, que junto con el grupo de simetría espacial (c2mm), nos permite reproducir la estructura. Además, se nos da las dimensiones de la celda unidad bidimensional (direcciones x e y), las cuales usaremos en dicho POSCAR.

Adicionalmente, como distancia entre estructuras, consideraremos 20 ángstroms. Esta estructura fue la que utilizamos para optimizar el input de la forma que explicamos anteriormente.

Una línea importante en la que tuvimos que investigar es si dicha distancia es suficiente y ello nos asegura que no existirán interacciones entre las láminas de popgrafeno generadas debido a la periodicidad en la que VASP se basa para realizar sus cálculos.

Por ello repetimos los cálculos con 25 ángstroms como longitud de la celda unidad en la dirección z, obteniendo la misma distribución de átomos y la misma energía, por lo que 20 ángstroms es suficiente.

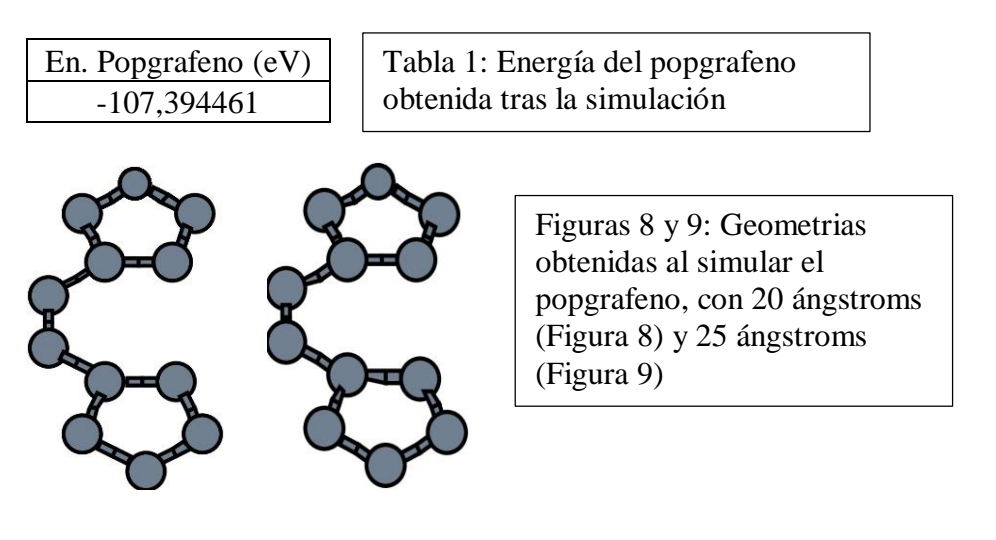

# 4.2. Cálculos con el popgrafeno litiado

En este apartado se estudiarán los resultados obtenidos en el estudio del litiado del popgrafeno.

La necesidad de añadir átomos de litio al popgrafeno está en que estos ayudaran a fisiadsorber moléculas de hidrógeno, es decir, harán de "pegamento" entre el popgrafeno y el hidrógeno.

Así, dicho estudio radica en encontrar la estructura que teniendo una cantidad alta de litios por celda unidad, hace que la energía de ligadura de dichos litios sea lo más grande posible, ya que esto nos asegura que será más difícil perturbar dicha estructura final.

A priori, se detectan en la estructura 2 posibles localizaciones donde los litios pueden ser estables, estos son encima de los octógonos, o encima de los pentágonos. Esto se demostrará más posteriormente. También es importante darse cuenta de que, en cada cara hay 4 posibles localizaciones sobre pentágonos y 2 posibles localizaciones sobre octógonos.

Debido al gran número de posibles combinaciones que pueden realizarse ya que nuestro objetivo no es estudiar todas, sino aquellas que pueden ser posibles candidatas a ser la estructura más estable, nos ayudaremos de las simetrías existentes para descartar unas cuantas.

Así, es razonable suponer ciertas condiciones de estabilidad, como que haya el mismo número de litios por cada cara, y que tengan distribuciones similares en cada una de ellas, o que los litios no se encuentren enfrentados en torno a los mismos pentágonos y octógonos, como veremos más adelante. Todo esto es con el fin de maximizar la distancia entre litios y aprovechar al máximo el espacio.

Todas estas suposiciones que podían preverse a priori se comprueban con el estudio del sistema de 2 litios, que veremos posteriormente.

## 4.2.1. Replica de los cálculos del paper

Inicialmente realizamos algunos cálculos de prueba para optimizar el input sobre la estructura que aparece en el [27] que posee 6 litios por una misma cara.

En el obtuvimos que dicha estructura se podía replicar si colocabas los átomos cerca de las posiciones finales, pero si colocabas los átomos libres, a una gran distancia del popgrafeno, dos litios no se ligan con los carbonos, sino que se ligan con otros litios de forma mucho más débil, a una distancia mucho mayor (de unos 4 ángstroms, cuando los litios ligados a los carbonos se ligan en torno a 1.5 ángstroms). A esta estructura la llamaremos no ligada por el hecho de que alguno de sus litios no se liga al popgrafeno.

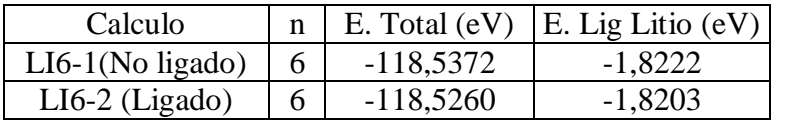

Tabla 2: Energías de las estructuras ligada y no ligada

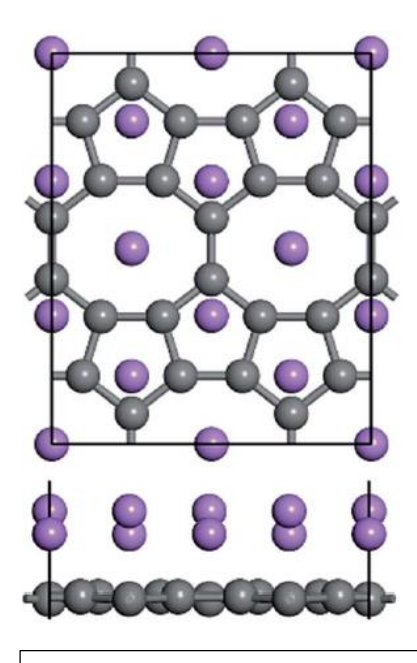

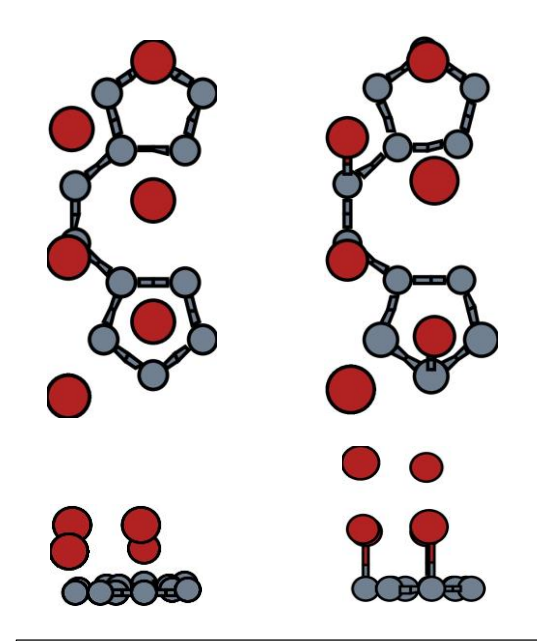

Figuras 10: Geometría obtenida de [27], donde se ve representada la estructura con 6 litios por una cara, tanto la vista principal, como de frente. En gris los átomos de carbono y en morado los de litio.

Figuras 11 y 12: Geometrías obtenidas tras la simulación, donde se ve representada la estructura con 6 litios por una cara, tanto la vista principal, como de frente. En la figura de la izquierda (11) está representada la estructura metaestable y en la de la derecha (12), la figura estable. En gris los átomos de carbono y en rojo los de litio.

Además, la energía total de esta última estructura es mejor que la energía dada por la estructura en la que todos los átomos se ligan. Esto podría ser debido en un principio, a que dichos litios pueden estar interaccionando con la capa de popgrafeno inmediatamente superior, pero repetimos los cálculos aumentando la longitud de la celda unidad en la dirección z de 20 angstroms a 25 y 30 angstroms, y en todos los casos se obtuvo la misma distribución de átomos y la misma energía del sistema. Esto hace ver que esta interacción es totalmente despreciable.

Esto significa, que el popgrafeno no es capaz de captar 6 litios por una misma cara, siendo saturado por ellos. La distribución que nos enseñan en el paper, aunque existente, corresponde a un estado metaestable y no a la configuración más estable posible, la cual tendría lugar si se consiguiera sintetizar el material y exponerlo a las condiciones necesarias. Además, gracias a esto sabemos que la estructura podrá rechazar algunos litios si la cargamos en exceso.

En pos de estudiar dicho estado metaestable ligado para todos los litios, se estudió si podría existir un caso similar en caso de que reprodujéramos esta distribución estudiada, por las 2 caras, también mencionado en [27], donde se afirma que es un estado ligado. Los resultados de ellos fueron negativos, ya que en ningún caso generaran este estado.

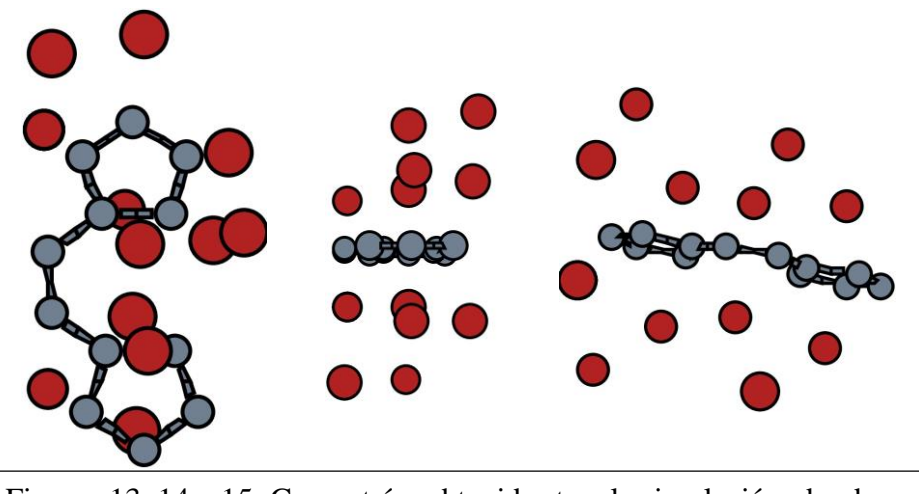

Figuras 13, 14 y 15: Geometrías obtenidas tras la simulación, donde se ve representada la estructura con 6 litios por cada cara, tanto la vista principal, como de frente, como de perfil. En gris los átomos de carbono y en rojo los de litio.

No profundizaremos en el estudio de posibles estados metaestables, ya que no nos resultan de interés en la obtención de una posible estructura estable que permita almacenar hidrógenos. Además, estos no fueron encontrados en ninguna estructura que contenga 1, 2 o 3 átomos por cada cara, por lo que podemos asegurar que siempre que el número de átomos de litio por celda unidad no exceda a 6, y se cumplan las condiciones de simetría anteriores, no existirán estados metaestables.

## 4.2.2. Estudio de la mejor estructura

Ahora, expondremos los resultados del estudio y búsqueda de la mejor estructura. En ella, se estudiaron gran multitud de estructuras de 2, 4 y 6 átomos de litio por cada celda unidad, las cual se encuentran en el anexo 1.

Inicialmente, estudiaremos el sistema con un único litio, colocándolo en las 2 únicas posiciones diferentes que existen, que las llamaremos posición octógono y posición pentágono por el hecho de que se encuentran inmediatamente encima del centro de un octógono o un pentágono respectivamente.

Aquí se aprecia que la posición octógono es más estable que la posición pentágono.

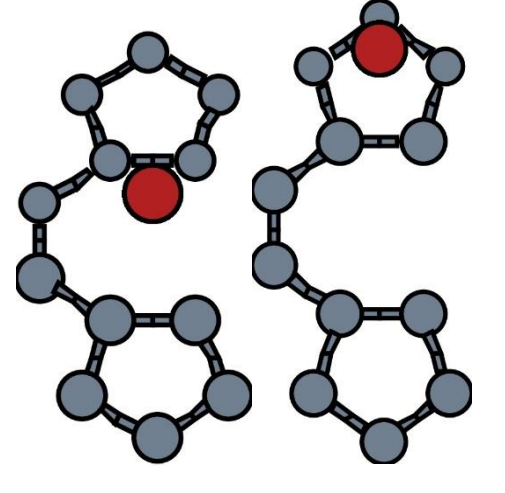

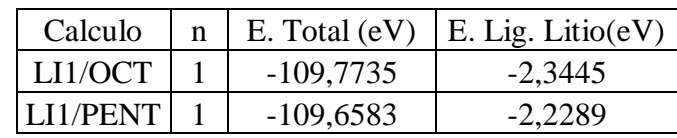

Arriba, Tabla 3: Energías del sistema y de ligadura, para un litio en la posición octógono y posición pentágono.

Izquierda, Figuras 16 y 17: Geometrías obtenidas tras la simulación, donde se ve representada la estructura con un litio en la posición octógono (figura 13) como en la posición pentagono (figura 14). En gris los átomos de carbono y en rojo los de litio.

El siguiente paso es percatarnos que no tenemos información acerca que preferencias de distribución tendrán los litios con respecto a sus vecinos, más allá de las simetrías que podemos prever que tendrá la estructura seleccionada. Para ello, usaremos los cálculos con 2 litios como prueba de que distribuciones de litios serán más favorables. Así, haciendo uso de las distribuciones equivalentes que se pueden encontrar en una c2mm, estudiamos todas las posibles distribuciones que pueden generarse con 2 litios (incluidas aquellas que solo tienen átomos por una cara). Los resultados se encuentran en el anexo 1.

Como conclusión de ello, se aprecia como las estructuras más estables son aquellas que tienen un átomo por cada cara. Adicionalmente, se aprecia que las posiciones más estables son aquellas que maximizan la distancia con litios vecinos en la misma cara y aquellas que no tienen un litio en una posición en torno al mismo hueco en la cara contraria, con respecto a las que sí que lo tienen.

Ahora, teniendo ya una visión general de que factores hacen que una estructura sea más estable que otra, disponemos a crear las posibles candidatas las cuales tendrán 4 o 6 litios por celda unidad, y que se muestran en el anexo 1.

Así, elegiremos la estructura LI6-9 ya que es la más estable de todas las que tiene 6 litios por celda unidad y por poseer una singularidad que comentaremos en el apartado dedicado a dicha estructura, la cual nos será muy útil a la hora de colocar moléculas de hidrógeno.

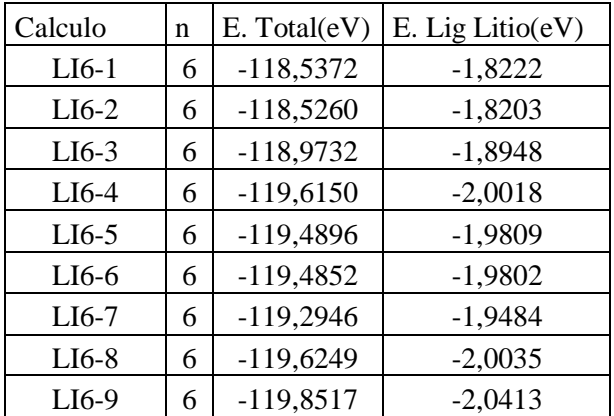

Tabla 4: Energías del sistema y de ligadura de cada litio, para las diferentes estructuras con 6 litios por celda unidad.

### 4.2.2.1 Test de clusterización del litio

Para este test, se realizarán cálculos sobre el popgrafeno, colocando litios de forma que puedan enlazar entre sí, y a la vez, estos con la estructura. Así, conociendo la distancia de enlace del dilitio, que es 2,67 angstroms, podemos tener una estimación de los enlaces entre los átomos de litio.

Realizamos dicho estudio con 2, 4 y 6 átomos de litio por cada celda unidad, para poder comparar los resultados con los obtenidos anteriormente en el apartado del estudio del popgrafeno litiado. Así, mostramos a continuación las diferentes estructuras, sus energías y la energía de enlace promedio por cada litio.

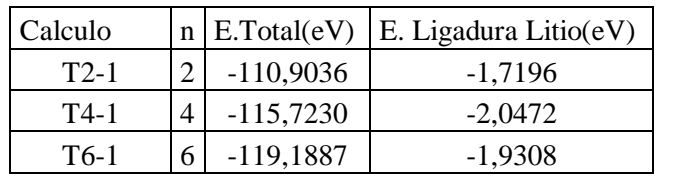

Tabla 5: Energías del sistema y de ligadura de cada litio, para las estructuras de cluster de 2, 4 y 6 litios por celda unidad.

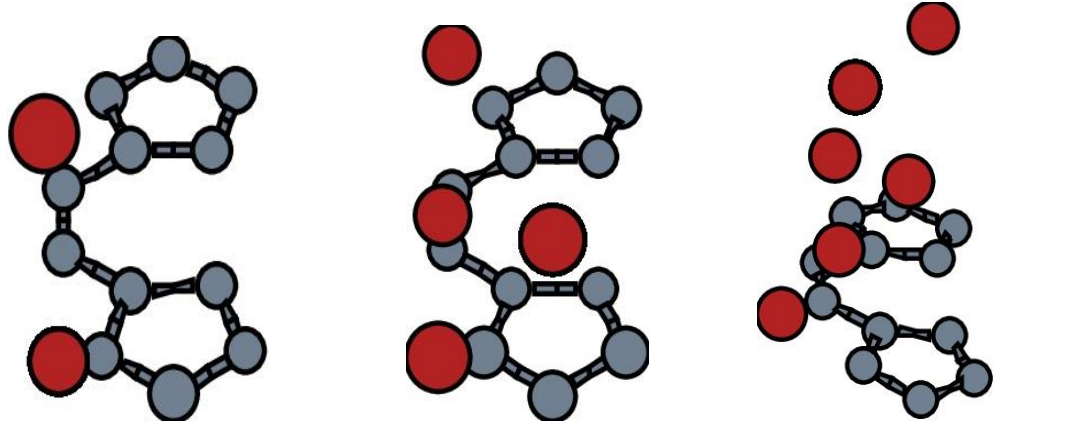

Figuras 18, 19 y 20: Geometrías obtenidas tras la simulación, donde se ve representada la estructura de los clusters de litio sobre el popgrafeno, con 2, 4 o 6 litios por celda unidad. En gris los átomos de carbono y en rojo los de litio.

## 4.2.3. Análisis de la estructura seleccionada

Se seleccionó como estructura sobre la que estudiar la adsorción de hidrógeno la LI6-9, como dijimos, por el hecho de que, además de ser aquella estructura que más energía de ligadura promedio con respecto a los litios, por la peculiaridad de que, en esta estructura, todas las posiciones octógono quedan libres. Esto permitirá encontrar más sitios en los cuales colocar las moléculas de hidrógeno.

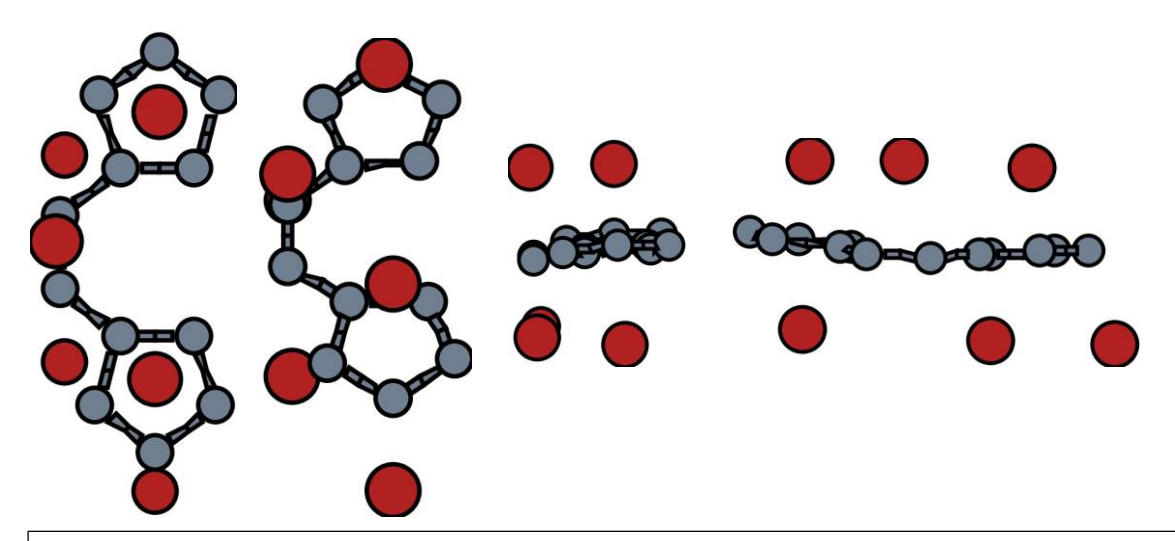

Figuras 21, 22, 23 y 24: Geometrías obtenidas tras la simulación, donde se ve representada la estructura LI6-9 desde la vista principal, en perspectiva, la vista frontal y la vista lateral, respectivamente. En gris los átomos de carbono y en rojo los de litio.

Esta particularidad, que a priori no estaba prevista, es debida a que el litio prefiere desplazarse a lo largo de la dirección x la mitad de la distancia de la celda unidad en la dirección x, es decir, se mueve desde el centro del octógono a una arista situada entre 2 pentágonos. Esto es debido a que de esta forma minimiza la repulsión con los litios vecinos en la misma cara, como veremos en el test de barreras de difusión.

Esto ocurre en ambas caras creando una estructura cuya simetría principal es una reflexión en torno al plano z=0 conjunto a una traslación de media celda unidad en las direcciones x e y.

### 4.2.3.1 Test de barreras de difusión

En este test, se estudiará las barreras de energías que rodean los mínimos locales de energía, tanto del popgrafeno sin litiar, como del LI6-9 que utilizamos en la adsorción de hidrógeno.

#### **Barreras de difusión del litio para el popgrafeno sin litiar**

En este apartado se estudiará las barreras de difusión que tendría que hacer frente un único litio que se encontrara ligado al popgrafeno y que pretendiera moverse a lo largo de la estructura, a través de caminos prediseñados.

Dichos caminos fueron elegidos en pos de estudiar la posible transferencia del litio entre los mínimos locales de energía que este encuentra en la estructura. Así, cada camino fue discreteado en 11 puntos equidistantes, en los cuales se calculará el valor de la energía, una vez quede relajado el litio en esa posición. Para la relajación en cada punto, fijamos su posición en los ejes x e y, y dejamos libre la posición en el eje z, hasta que se estabilice.

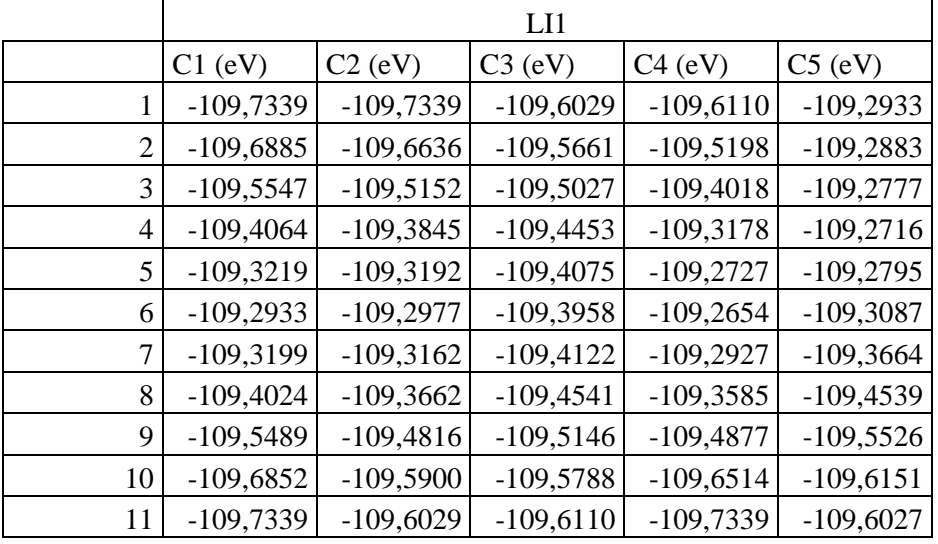

Tabla 6: Energías del sistema, para la estructura resultante, en cada punto del camino, para la configuración LI1.

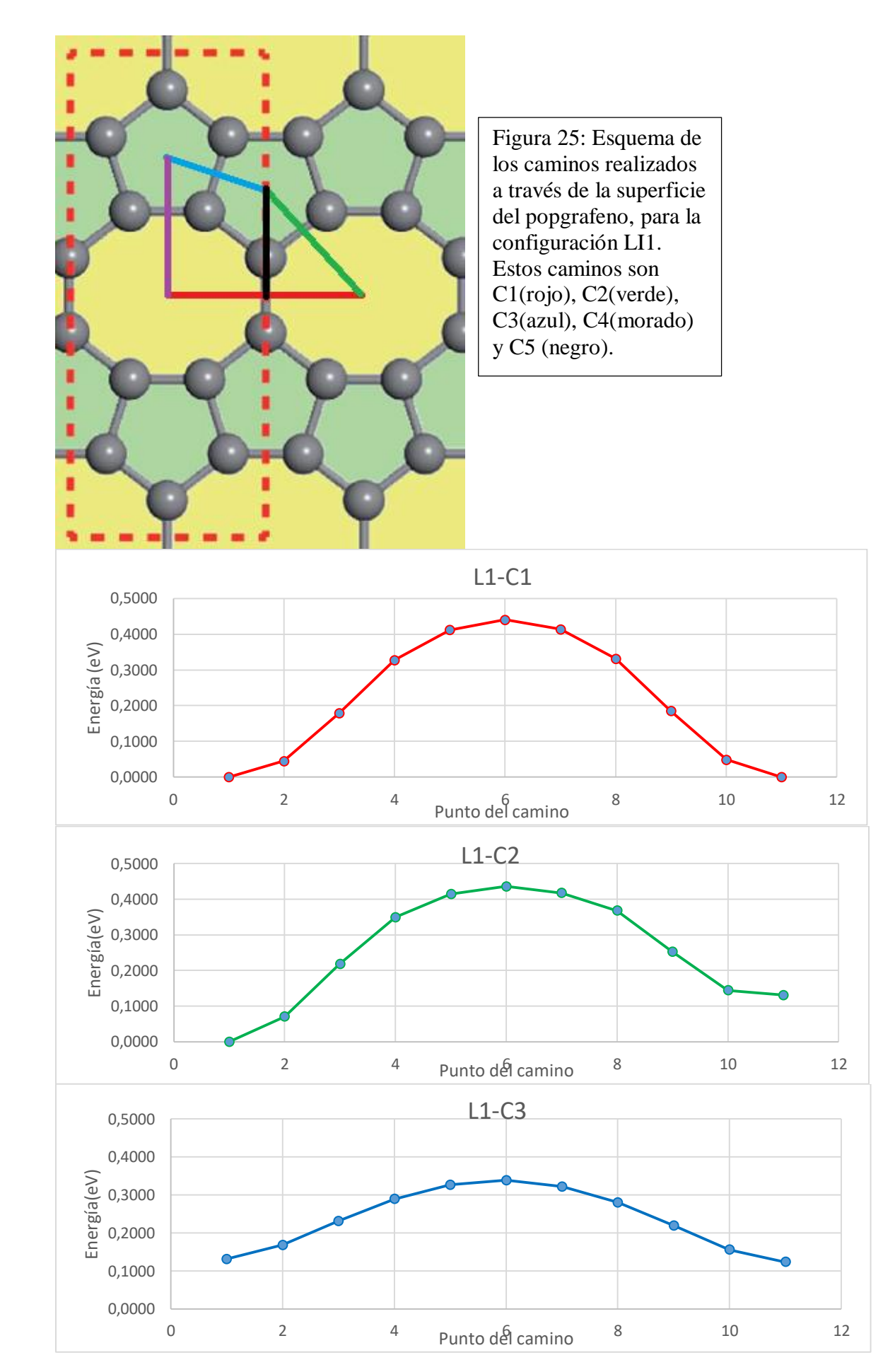

(negro).<br>1990 - Paris Barbara, politikar eta erromana (h. 1980).<br>1990 - Paris Barbara, politikar eta erromana (h. 1980).

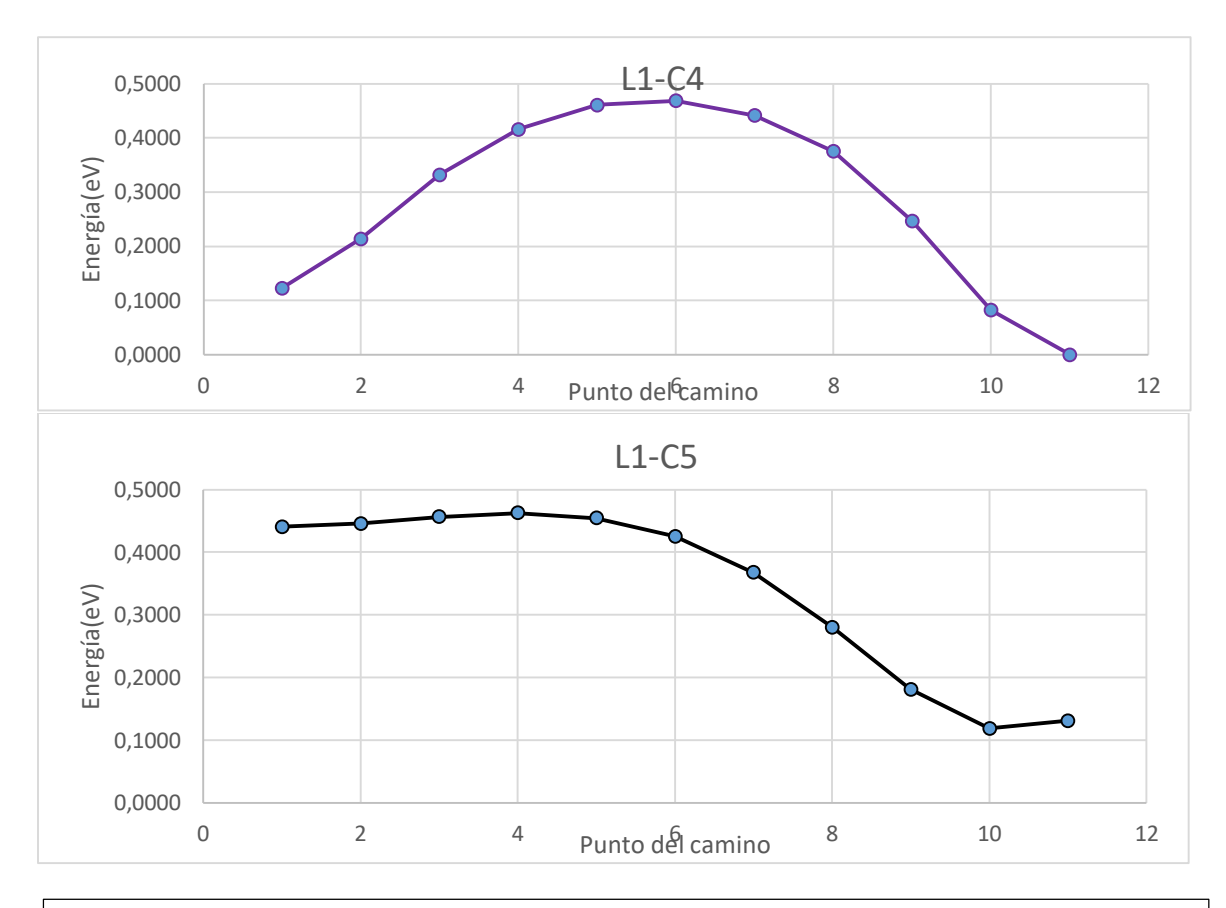

Gráficos 1, 2, 3, 4 y 5: Representación de la diferencia de energía en cada punto de cada camino con el mínimo absoluto de energía de la estructura, para la configuración LI1. Por la referencia de color C1(rojo), C2(verde), C3(azul), C4(morado) y C5

Así, los caminos C1, C2, C3 y C4 (rojo, verde, azul y morado, respectivamente), fueron recorridos dando una vuelta en sentido contrario a las agujas del reloj, ya que forman un circuito cerrado. El camino negro (C5) fue recorrido de arriba abajo.

#### **Barreras de difusión del litio para el LI6-9**

Actuamos de forma similar para el LI6-9, solo que en este caso tuvimos que diferenciar el caso en el cual, el litio que moviéramos perteneciera a una posición octógono (en equilibrio en el centro de la arista que une 2 pentágonos), o si, en cambio perteneciera a una posición pentágono.

#### Desde la posición Octógono

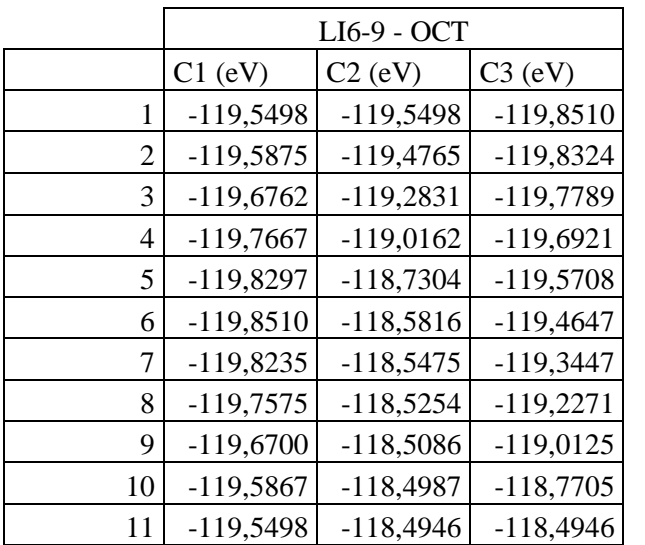

Tabla 7: Energías del sistema, para la estructura resultante, en cada punto del camino, para la configuración LI6-9 desde la posición octógono.

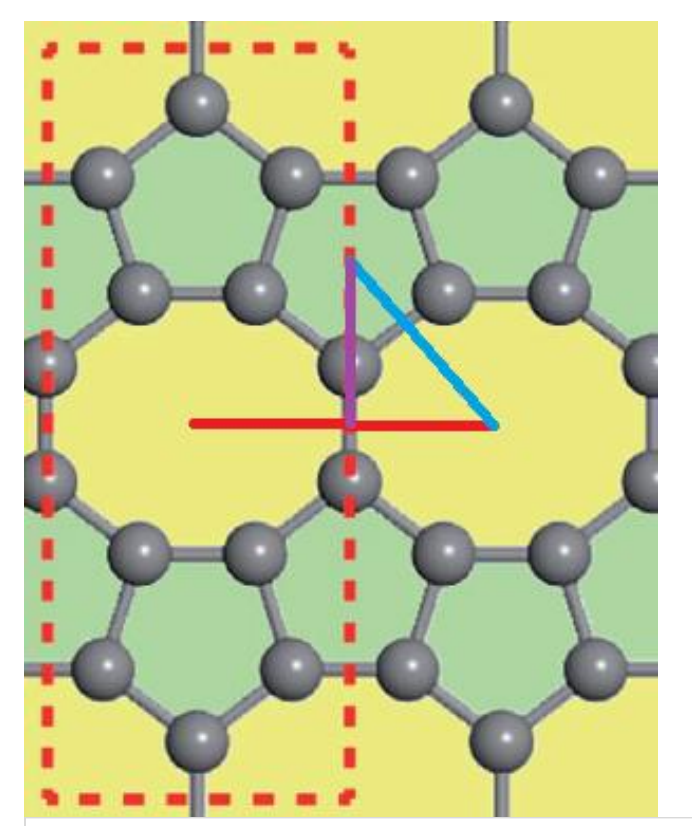

Figura 26: Esquema de los caminos realizados a través de la superficie del popgrafeno, para la configuración LI6-9 desde la posición octógono. Estos caminos son C1(rojo), C2(azul) y C3(morado).

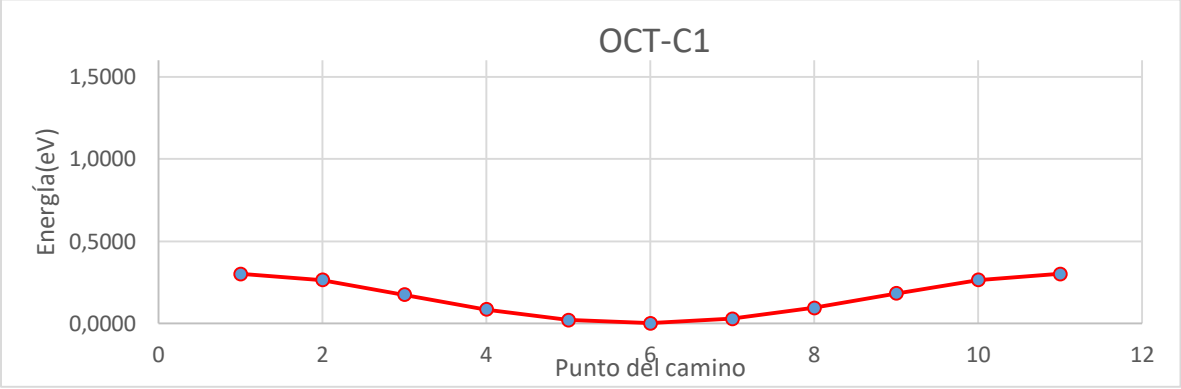

Capítulo 4

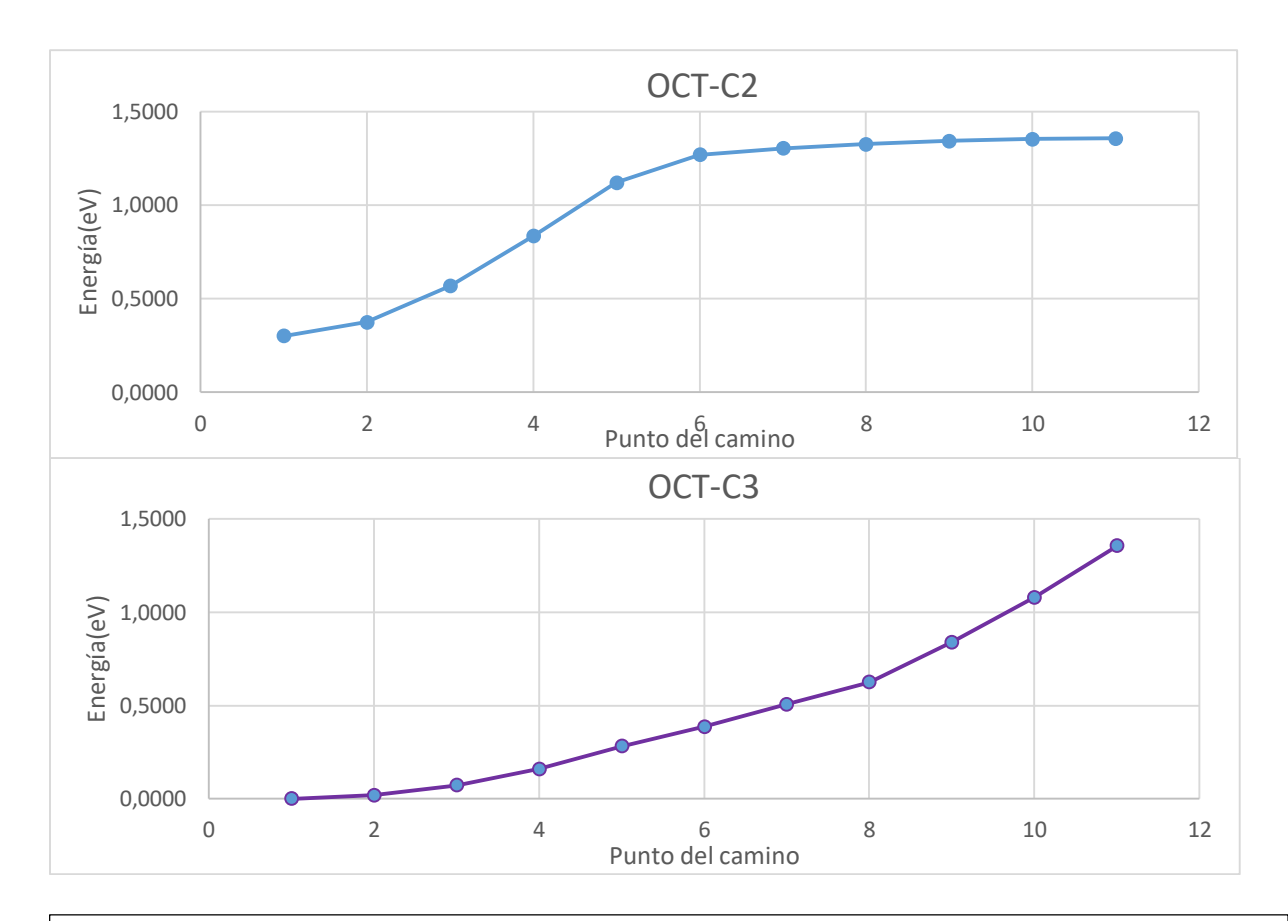

Gráficos 6, 7 y 8: Representación de la diferencia de energía en cada punto de cada camino con el mínimo absoluto de energía de la estructura, para la configuración LI6-9 desde la posición octógono. Por la referencia de color C1(rojo), C2(azul) y C3(morado).

El camino C1 (rojo), se ha recorrido de izquierda a derecha, el camino C2 (azul), desde el centro del octógono al centro del pentágono y el camino C3 (morado), desde el centro de la arista hasta el centro del pentágono

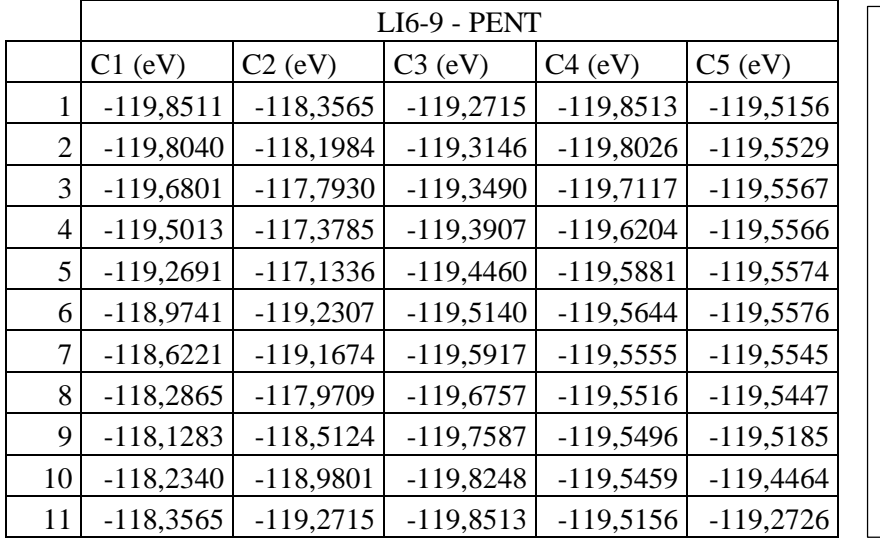

Desde la posición Pentágono

Tabla 8: Energías del sistema, para la estructura resultante, en cada punto del camino, para la configuración LI6-9 desde la posición pentágono.

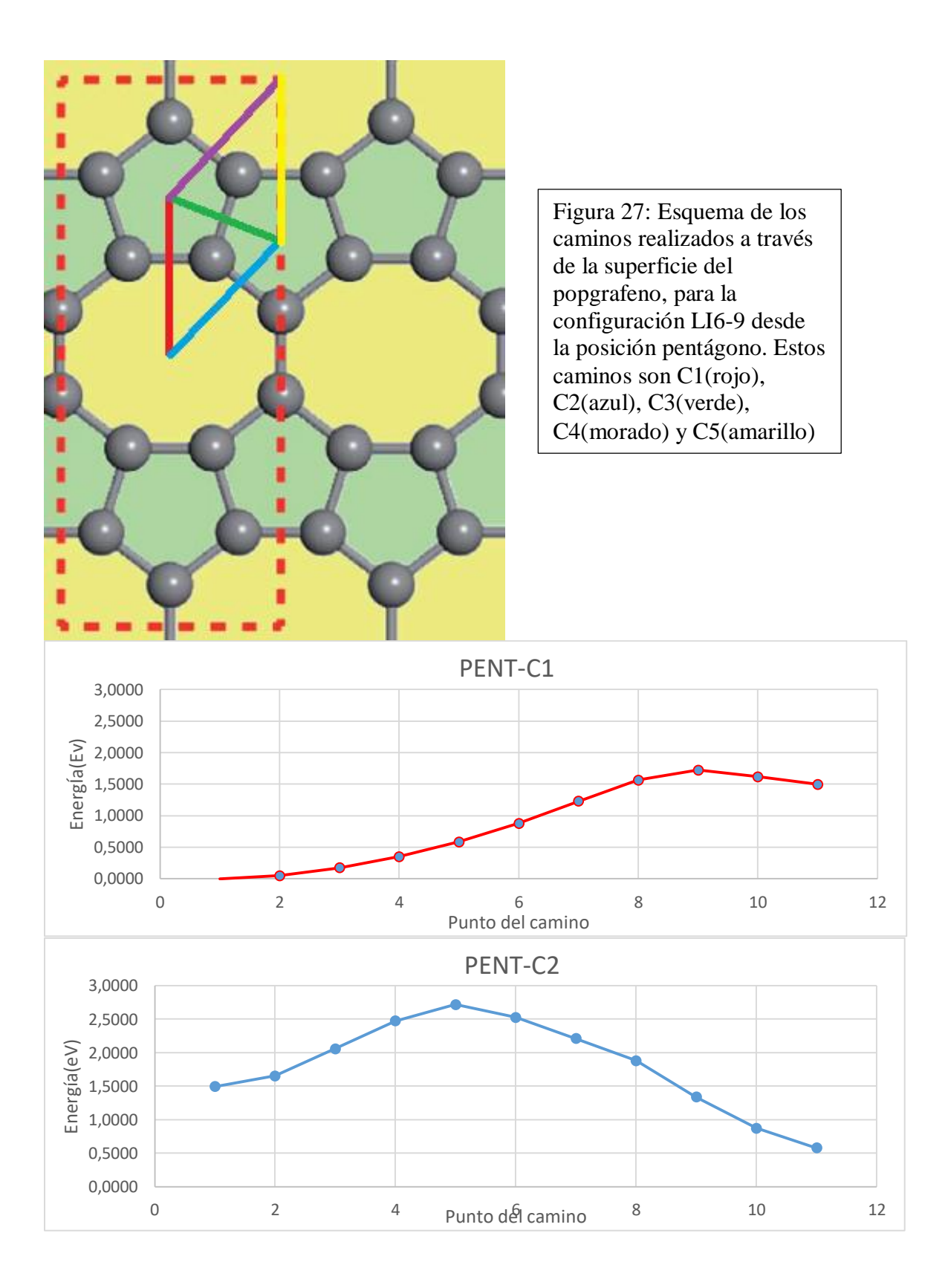

Capítulo 4

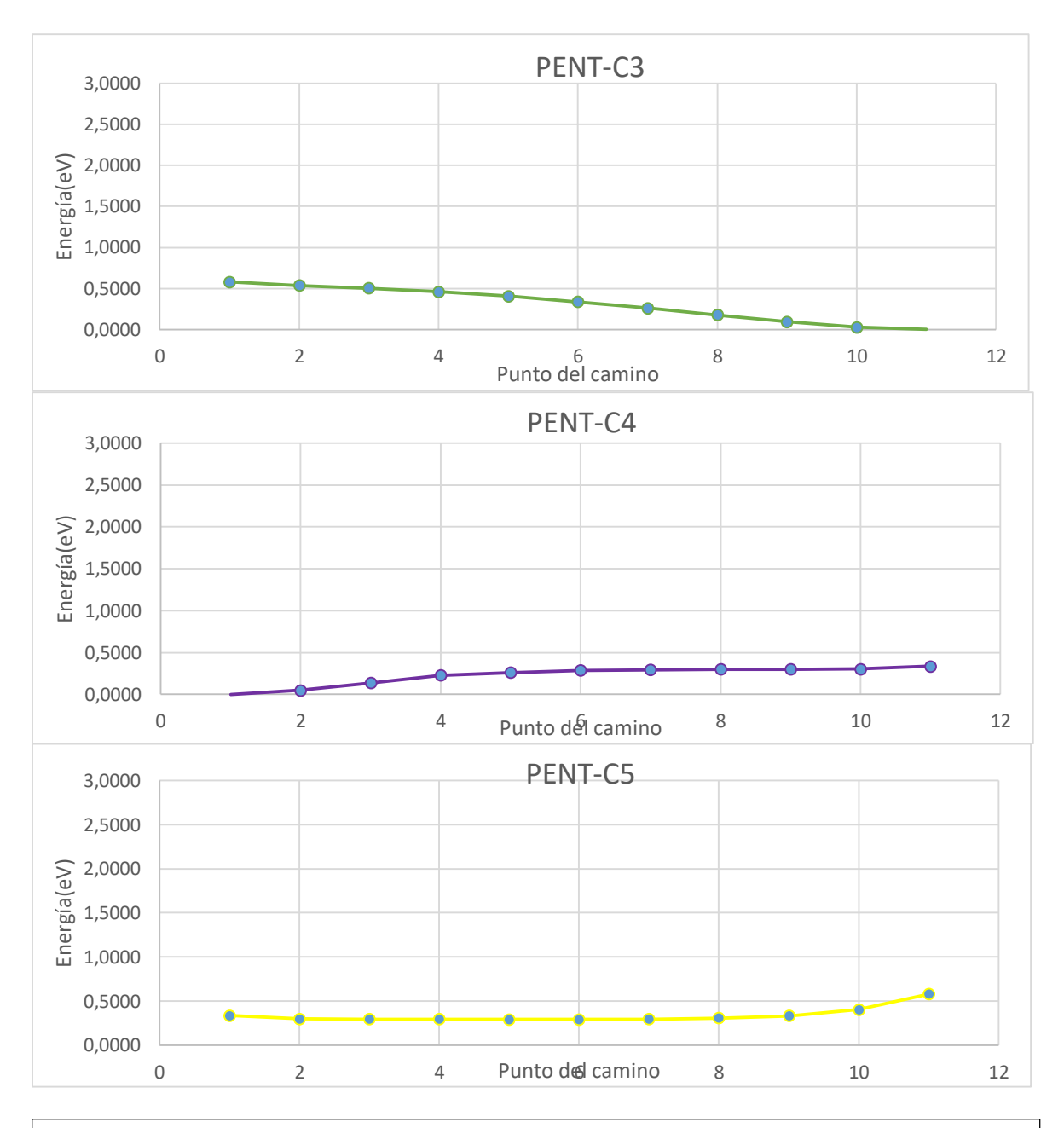

Gráficos 9, 10, 11, 12 y 13: Representación de la diferencia de energía en cada punto de cada camino con el mínimo absoluto de energía de la estructura, para la configuración LI6-9 desde la posición pentagono. Por la referencia de color C1(rojo), C2(azul), C3(verde), C4(morado) y C5(amarillo)

Los caminos C1, C2, C3, C4 y C5 (rojo, azul, verde, morado y amarillo, respectivamente) se han recorrido de forma continua, en este orden, ya que es posible enlazarlos

## 4.2.3.2. Test de distribución de carga

Por último, calcularemos la distribución de carga de los átomos del LI6-9. Para ello utilizaremos las llamadas cargas de Bader, haciendo un post procesado a los cálculos ya realizados sobre el LI6-9.

Así, obtuvimos los siguientes resultados:

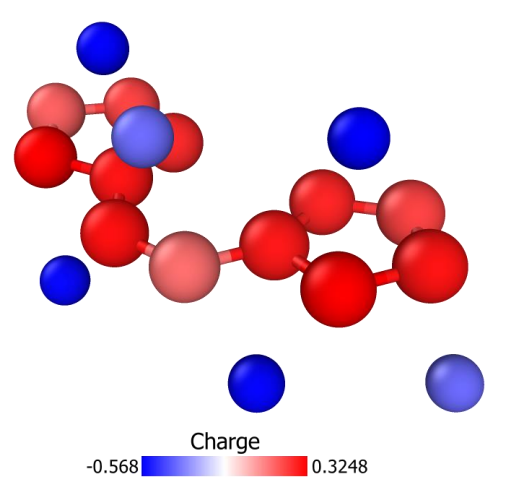

Figura 28: Representación de la distribución de cargas de la estructura LI6-9. En azul aquellos atomos que pierden carga y en rojo, aquellos que la ganan.

Aquí se puede apreciar como los litios ceden carga, la cual es adquirida por los carbonos.

## 4.3. Cálculos con hidrógenos sobre la estructura seleccionada

Por ultimo tenemos el estudio de la adsorción de hidrógeno sobre dicha estructura.

Para ello, iremos añadiendo moléculas de hidrógeno a la estructura LI6-9, calculando en cada caso, la energía de ligadura de dichas moléculas y analizando las características del enlace.

Primero, realizamos unos cálculos de prueba colocando una molécula de hidrógeno en diferentes posiciones con distintas orientaciones. Con ello, analizamos el orden de la energía de ligadura y en qué forma, el añadir esta molécula perturba la estructura anterior.

Así, nos damos cuenta de que la energía de ligadura de las moléculas esta entre los 0,1 y 0,2 eV, y que el añadir la molécula no perturba prácticamente la estructura, debido precisamente a esa baja interacción debida al enlace físico. Ahora bien, debido a la cantidad de átomos por celda unidad que ya posee la estructura, la cantidad de tiempo necesaria para realizar un cálculo es demasiado grande. Por ello tuvimos que ingeniar una nueva forma de realizar el cálculo, que nos permitiera llegar al resultado correcto reduciendo la cantidad de tiempo empleado.

Por ello, como se explica en el apartado dedicado a la metodología del cálculo, realizamos un cálculo anterior a la relajación de posiciones, en el cual se fija la estructura y las dimensiones de la celda unidad, y únicamente se permite moverse a la molécula de hidrógeno. Posteriormente, se utiliza este input en la relajación de posiciones de los átomos de toda la estructura.

Para comprobar que los resultados obtenidos eran correctos, se realizaron estos mismos cálculos de prueba con ambos procedimientos, obteniéndose los mismos resultados en cada caso.

Así, se utilizó este último procedimiento en todo este apartado, fijando las posiciones de la estructura base e inicialmente, solo dejando libre las nuevas incorporaciones a la estructura. Tras ello, se realiza el cálculo con la metodología original.

Así, las posiciones iniciales que utilizaremos para las moléculas son muy diversas, al contrario que cuando añadimos litios, donde solo había 2 posiciones intrínsecamente diferentes y sus combinaciones.

Para ello, se realizaron 14 cálculos donde se añadió una única molécula de hidrógeno, en diferentes posiciones y orientaciones. Las características de cada posición y los resultados de cada una de ellas se encuentran en el anexo 2.

Curiosamente, a pesar de las diferencias de cada input, muchas de ellas acabaron convergiendo a las mimas estructuras, lo cual simplifico el problema. Entre ellas destaca la distribución H1-1 ya que es la estructura más estable de todas ellas, además de que muchas otras distribuciones iniciales han desembocado en esta.

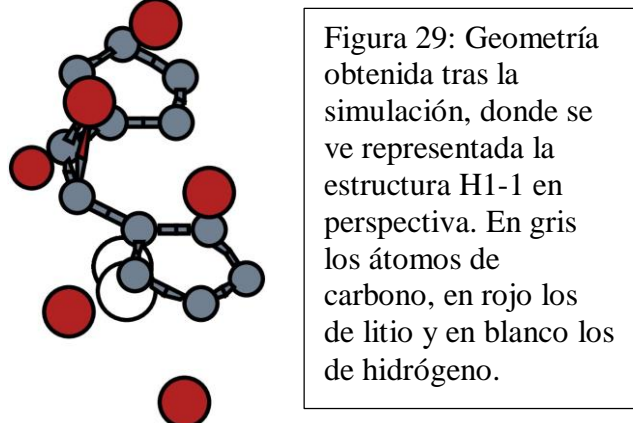

La distribución H1-1 se caracteriza por colocar una molécula de hidrógeno a lo largo del eje y, centrada en el hueco del octógono, en la cara opuesta a donde se desplazó el litio. Se trata pues, de una posición en la que no posee ningún litio especialmente cerca.

Así, esta posición será la base sobre la que iremos colocando otras moléculas en otras posiciones, hasta que la energía de ligadura sea insuficiente como para usarlo como batería de hidrógeno.

Debido a la simetría existente por cada cara con esta estructura, podemos colocar 2 moléculas por cada celda unidad, usando la configuración H1-1. Así, cuando añadamos mas moléculas, usando la simetría de la estructura, lo haremos a pares. Además, estas moléculas se encontrarán respectivamente, en la posición más alejada posible dentro de la estructura, lo cual provoca que no interaccionen entre si y que la energía de ligadura promedio de cada molécula de hidrógeno apenas varíe.

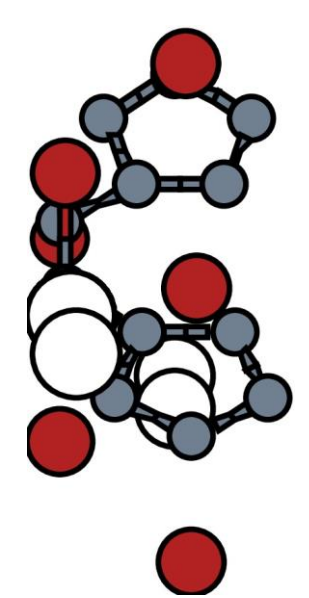

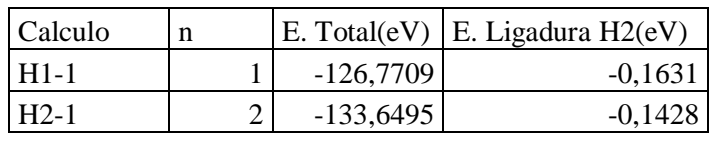

Arriba, Tabla 9: Energías del sistema y de ligadura de cada molécula de hidrógeno, para las estructuras H1-1 y H2-1

Izquierda, Figura 30: Geometría obtenida tras la simulación, donde se ve representada la estructura H2-1 en perspectiva. En gris los átomos de carbono, en rojo los de litio y en blanco los de hidrógeno.

Por tanto, el siguiente paso, es estudiar la configuración con 4 moléculas por celda unidad, donde 2 estarán en la posición H1-1. Así, se realizaron 8 test con 4 moléculas, utilizando diferentes configuraciones para el segundo par de moléculas. Estas pueden encontrarse en el anexo 2.

Curiosamente, pese a realizar 8 cálculos diferentes, la mayoría de ellas convergen a 2 únicas soluciones, las cuales son aproximadamente las configuraciones H4-5 y H4-6 (H4-1, H4-2, H4-4 y H4-7 convergen a H4-5 y H4-3 a H4-6). La energía de ligadura sigue siendo suficiente como para considerar a la estructura un posible contenedor de hidrógeno. Por ello, podemos llevar la investigación todavía más lejos y probar con 6 moléculas de hidrógeno por cada celda unidad.

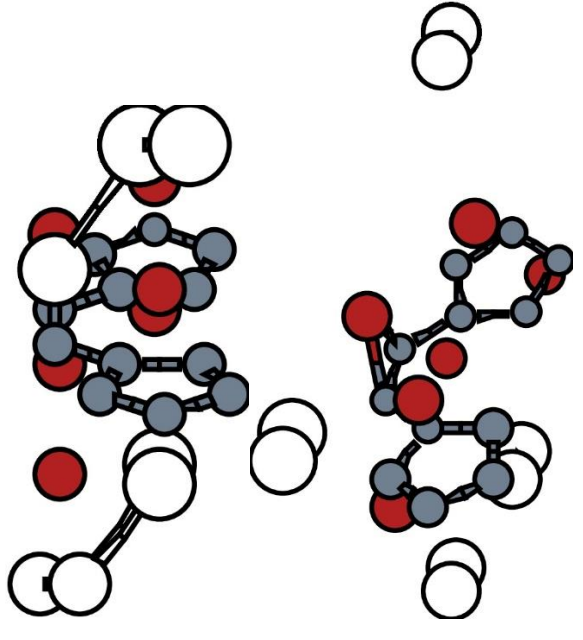

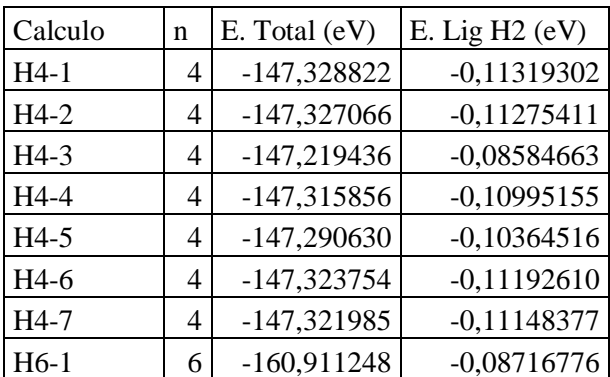

Arriba, Tabla 10: Energías del sistema y de ligadura de cada molécula de hidrógeno, para las estructuras con 4 y 6 moléculas de hidrógeno por celda unidad

Izquierda, Figura 31 y 32: Geometrías obtenidas tras la simulación, donde se ven representadas las estructuras H4-5 y H4-6, en perspectiva, respectivamente. En gris los átomos de carbono, en rojo los de litio y en blanco los de hidrógeno.

Para ello, usaremos las 2 posibles configuraciones encontradas en el apartado anterior en la misma estructura, la cual llamaremos H6-1. En este caso, la energía de ligadura es menor del umbral requerido (0,1eV), por lo que concluiremos con que el limite esta en 4 moléculas de hidrógeno por cada celda unidad.

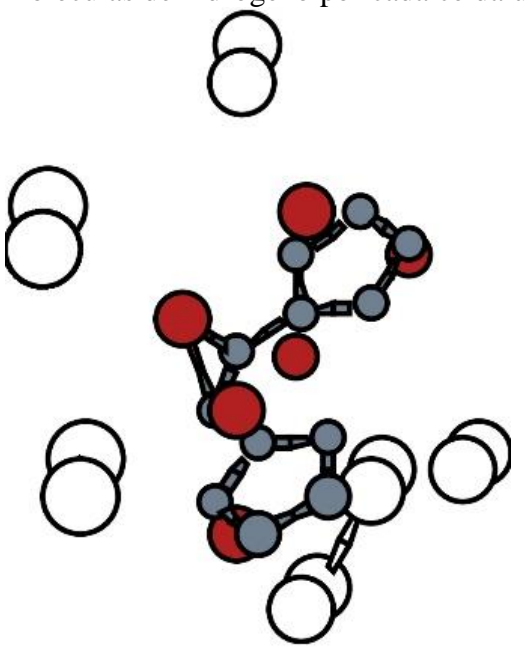

Derecha, Figura 33: Geometría obtenida tras la simulación, donde se ve representada la estructura H6-1 en perspectiva. En gris los átomos de carbono, en rojo los de litio y en blanco los de hidrógeno.

# Conclusiones

A continuación, mostraremos las consecuencias que podemos extraer de los resultados anteriores y de los test realizados.

# 5.1. Popgrafeno sin litiar

Con este estudio, se pretendía replicar los resultados mostrados en [27], al mismo tiempo que afinábamos los inputs que utilizaríamos en los distintos estudios posteriores a este, pero que su base radica en los resultados aquí obtenidos.

Así, al observar los resultados obtenidos en los cálculos del popgrafeno, nos damos cuenta de que estos cuadran a la perfección con los ya realizados por el paper [27]. La estructura es estable y las posiciones son las descritas en el mismo.

## 5.2. Popgrafeno litiado

De forma similar al apartado anterior, inicialmente se pretendía replicar los resultados obtenidos en [27], para posteriormente adentrarnos en las posibles configuraciones más estables que se pueden formar, decorando con litio el popgrafeno.

La primera conclusión evidente que podemos extraer a la hora de estudiar el proceso de litiado del popgrafeno, es que las posiciones en las que este es estable, están perfectamente discreteadas en unas pocas localizaciones. Esto ayudo en gran medida a encontrar las estructuras más estables, ya que redujo considerablemente las opciones donde colocar los litios.

Así, no podemos ignorar el hecho de haber encontrado ciertas estructuras metaestables, en específico, aquella de 6 litios por la misma cara que se menciona en el paper [27], no siendo la estructura más estable con este tipo de distribución. Esto puede revelar a la luz un posible fallo en su metodología, a la hora de buscar la configuración más estable. También se menciona la existencia de una configuración similar a la antes descrita por las dos caras, con una energía de ligadura de 0,15eV por cada litio, de la cual no hemos obtenido prueba alguna, ya que no hemos encontrado ninguna estructura capaz de ligar 12 litios al popgrafeno. Los estudios realizados con 12 litios por celda unidad muestran que 4 de ellos, no son capaces de ligarse a la estructura, quedando en posiciones alejadas de la lámina y estableciendo enlaces con otros litios. Esto nos puede hacer pensar que lo que ocurre es que los litios saturan los posibles enlaces con el popgrafeno, y que por tanto existe un límite de litios que la estructura puede adsorber.

Respecto al estudio con un único litio por cada celda unidad, se puede concluir que la posición más estable es la correspondiente al octógono. Esto es debido a que el hueco que los carbonos generan en esta posición es mayor que en el caso de los pentágonos, permitiendo que el litio se acerque más a la placa y aumentando de esta manera su energía de ligadura. Aquí vamos a introducir el estudio realizado con las barreras de difusión con un único litio, en las cuales se corrobora la afirmación anterior. Además, se puede apreciar como la posición que presenta una mayor barrera de difusión es a su vez la posición octógono, y que la arista que se encuentra entre 2 pentágonos (que en el caso del LI6-9 corresponderá a un mínimo estable) corresponde a un máximo de energía, para la configuración con un único litio.

En cuanto al estudio de 2, 4 y 6 litios por cada celda unidad, puede apreciarse como las configuraciones más estables son aquellas que maximizan la distancia entre litios, a la vez que presentan una simetría que permita esto. En cualquier caso, la energía de ligadura por cada litio está comprendida entre los 1,95 y los 2,35 eV. También puede apreciarse, como por regla general, la energía de ligadura promedio desciende cuantos más litios haya por celda unidad. Esto es debido al proceso de saturación que estos provocan sobre el popgrafeno, como mencionamos antes.

#### **Test de clusterización**

Observando los test realizados sobre la posible clusterización del litio, es fácil percatarse de que la energía de cualquiera de estos compuestos es más elevada que la de cualquier estructura antes estudiada, con la misma cantidad de litios por cada celda unidad, por lo que cualquiera de estas tendrá preferencia de formación sobre un cluster de litio sobre la estructura. De esta forma este test confirma que los litios no formarán un cluster, sino que será adsorbido por el popgrafeno.

#### **Test de barreras de difusión**

Basándonos en los resultados obtenidos, es interesante observar como la arista que une los pentágonos, en la estructura LI6-9 para a ser un mínimo estable, en detrimento de los centros de los octógonos situados inmediatamente a media celda unidad en la dirección x. Esto puede observarse en el test de barreras de difusión asociado a la estructura LI6-9, desde la posición octógono, donde puede apreciarse como el centro de la arista pasa a ser un mínimo estable. Debido a ello, cambia todo el mapa de barreras de difusión con respecto a los cálculos con un único litio.

Esta característica se produce con el fin de maximizar la distancia entre los litios y, además, esta estructura es más estable que cualquier otra que se haya testado con 6 litios por celda unidad.

En cuanto a las demás barreras de difusión, se puede observar que dichas barreras no superan el 1 eV para la distribución LI1, mientras que para la distribución LI6-9, dichas barreras pueden llegar a superar los 2,5 eV, lo cual invita a pensar que será complicado que la estructura abandone dicha geometría, siendo esto una prueba de su gran estabilidad

#### **Test de distribución de carga**

Sobre los test de cargas de Bader, puede observarse como los litios ceden cierta cantidad de carga, pero dicha carga se está empleando en formar enlaces parcialmente iónicos entre los litios y los carbonos, es decir, dicha carga no estará disponible para enlazar otro litio. Por tanto, será poco probable que se formen clusters de litio sobre la estructura, como ya se probó en el test de clusterización de litio.

## 5.3. Popgrafeno litiado con moléculas de hidrógeno

Por último, en este estudio se pretendía ver hasta qué punto, la estructura LI6-9 puede atraer moléculas de hidrógeno, de forma que pueda servir como depósito de hidrógeno.

Una primera conclusión que se puede extraer es que existen una gran cantidad de posiciones en las cuales las moléculas son estables, pero no todas de ellas forman enlaces interesantes para nuestro propósito, ya que muchas de ellas tienen energías de ligadura demasiado bajas.

La posición más estable con diferencia corresponde a una molécula colocada a lo largo del eje y, centrada en la posición octógono contrario a la posición desde la que se desplazó el litio de la arista. Por tanto, el estudio radicó en encontrar posibles posiciones complementarias a esta, que permitan la existencia de 4 o 6 moléculas de hidrógeno por celda unidad, con una energía de ligadura aceptada por el DOE.

Con este fin, se realizaron los test con 4 moléculas de hidrógeno, de los cuales se concluyó la existencia de 2 únicas posiciones diferentes estables.

Así, el test con 6 moléculas convergió las 3 posiciones estrictamente diferentes, el cual no paso el test del DOE, por poseer una baja energía de ligadura promedio de las moléculas.

Si comparamos este estudio con el realizado con otras superficies bidimensionales, como el grafeno decorado con titanio [23], o borofeno decorado con litio [24], nos damos cuenta de que las energías obtenidas con grafeno son muchos mejores, siendo capaz también de ligar más moléculas de hidrógeno a su estructura.

En cambio, comparando con estructuras de borofeno, este estudio presenta energías similares, siendo capaz de contener más moléculas por celda unidad, pero debido a que celda unidad del popgrafeno es más grande, la densidad gravimétrica no es mucho mayor. Si quisiéramos comparar estos resultados con los del grafeno decorado con titanio, deberíamos de decorar también la estructura con titanio, lo cual podría ser una dirección de estudio en un futuro.

- [1] Schlapbach L, Zuttel A. Hydrogen-storage materials for mobile applications. Nature 2001;414:353e9.
- [2] Crabtree GW, Dresselhaus MS, Buchanan MV. Hydrogen economy. Phys Today 2004;57:39e44.
- [3] Coontz R, Hanson B. Toward a hydrogen economy. Science 2004;305:957.
- [4] Dinca M, Long JR. Hydrogen storage in microporous metalorganic frameworks with exposed metal sites. Angew Chem Int Ed 2008;47:6766e79.
- [5] Jena P. Materials for hydrogen storage: past, present, and future. J Phys Chem Lett 2011;2:206e11.
- [6] P. A. Lessing. *Low Permeation Liner for Hydrogen Gas Storage Tanks*. Idaho National Engineering and University of California at Los Angeles. USA 2003
- [7] Esquema de funcionamiento de los polímeros desarrollados en la Universidad de California de Los Angeles
- [8] Esquema del ciclo de Joule-Thompson
- [9] W. A. Amos. *Costs of Storing and Transporting Hydrogen.* NREL. 1998
- [10] Noganow, L. S. 1992. *Hydrogen*. In McGraw-Hill Encyclopedia of Science & Technology, 7th ed
- [11] International Journal of Ambient Energy 1992
- [12] US department of energy. Targets onboard hydro storage explanation.pdf. 2009. september 2009, http://www1.eere.energy.gov/hydrogenandfuelcells/storage/pdfs/.
- [13] P. Jena. Materials for Hydrogen Storage: Past, Present, and Future. J. Phys. Chem. C2, 206{211 (2011).
- [14] J. Requejo-Isidro, R. del Coso, J. Solis, J. Gonzalo, and C. N. Afonso. Role of surface-to-volume ratio of metal nanoparticles in optical properties of cu:al2o3 nanocomposite \_lms. Applied Physics Letters, 86(19):193104, 2005.
- [15] Chang Liu, Feng Li, Lai-Peng Ma, and Hui-Ming Cheng. Advanced materials for energy storage. Advanced Materials, 22(8):E28{E62.

- [16] Mina Yoon, Shenyuan Yang, Christian Hicke, Enge Wang, David Geohegan, and Zhenyu Zhang. Calcium as the superior coating metal in functionalization of carbon fullerenes for high-capacity hydrogen storage. Phys. Rev. Lett., 100:206806, May 2008.
- [17] K. R. S. Chandrakumar and Swapan K. Ghosh. Alkali-metal-induced enhancement of hydrogen adsorption in c60 fullerene: an ab initio study. Nano Letters, 8(1):13{19, 2008. PMID: 18085807.
- [18] T. Yildirim, Jorge\_I~niguez, and S. Ciraci. Molecular and dissociative adsorption of multiple hydrogen molecules on transition metal decorated c60. Phys. Rev. B, 72:153403, Oct 2005.
- [19] Andre K. Geim and K S Novoselov. The rise of graphene. Nature materials, 63:183{91, 2007.
- [20] Novoselov KS, Geim AK, Morozov SV, Jiang D, Zhang Y, Dubonos SV, et al. Electric field effect in atomically thin carbon films. Science 2004;306:666e9.
- [21] Arellano JS, Molina LM, Rubio A, Alonso JA. Density functional study of adsorption of molecular hydrogen on graphene layers. J Chem Phys 2000;112:8114e9.
- [22] Singh AK, Yakobson BI. First principles calculations of Hstorage in sorption materials. J Mater Sci 2012;47:7356e66.
- [23] A. Lebon, J. Carrete, L.J. Gallego, A. Vega Ti-decorated zigzag Graphene nanoribbons for hydrogen storage. A van der Waals-corrected densityfunctional study
- [24] A. Lebon, R.H. Aguilera-del-Toro, L.J. Gallego, A. Vega, Li-decorated Pmmn8 phase of borophene for hydrogen storage. A van der Waals corrected density-functional theory study
- [25] Li QF, Wan XG, Duan CG, Kuo JL. Theoretical prediction of hydrogen storage on Li-decorated monolayer black phosphorus. J Phys D Appl Phys 2014;47:465302.
- [26] Yu ZY, Wan N, Lei SY, Yu H. Enhanced hydrogen storage by using lithium decoration on phosphorene. J Appl Phys 2016;120:024305e7.
- [27] Shuaiwei Wang, Baocheng Yang, Houyang Chen and Eli Ruckenstein, Popgraphene: a new 2D planar carbon allotrope composed of 5–8–5 carbon rings for highperformance lithium-ion battery anodes from bottom-up programming
- [28] Density Functional Theory of Atoms and Molecules, R.G. Parr and W. Yang (Oxford University Press, New York, 1989).

- [29] Density Functional Theory, R.M. Dreizler and E.K.U. Gross, Springer-Verlag, Berlin (1990).
- [30] L. H. Thomas. The calculation of atomic elds. Mathematical Proceedings of the Cambridge Philosophical Society, 23(5):542{548, 1927.
- [31] Fermi E. Application of statistical gas methods to electronic systems. Accad. Nazl. Lincei., 6(602), 1927.
- [32] P. Hohenberg and W. Kohn. Inhomogeneous electron gas. Phys. Rev., 136:B864{B871, Nov 1964.
- [33] W. Kohn and L. J. Sham. Self-consistent equations including exchange and correlation e\_ects. Phys. Rev., 140:A1133{A1138, Nov 1965.
- [34] W. Kohn. Nobel lecture: Electronic structure of matter|wave functions and density functionals. Rev. Mod. Phys., 71:1253{1266, Oct 1999.
- [35] E. Schrodinger. Quantisierung als eigenwertproblem. Annalen der Physik, 384(4):361{376, 1926.
- [36] Algoritmo de resolución de las ecuaciones K-S
- [37] Martijn Marsman (October 14, 2011). ["History of VASP"](http://cms.mpi.univie.ac.at/vasp/vasp/History_VASP.html)
- [38] Georg, Kresse (March 31, 2010). ["VASP Group, Theoretical Physics](http://cms.mpi.univie.ac.at/vasp/)  [Departments, Vienna"](http://cms.mpi.univie.ac.at/vasp/)
- [39] Singh AK, Yakobson BI. First principles calculations of H storage in sorption materials. J Mater Sci 2012;47:7356e66.
- [40] Kim YH, Zhao Y, Williamson A, Heben MJ, Zhang SB. Non dissociative adsorption of H2 molecules in light-element doped fullerenes. Phys Rev Lett 2006;96:016102e4.

## A1. Estructuras formadas por el popgrafeno y 2 litios

## A1.1. Estructuras formadas por el popgrafeno y 2 litios

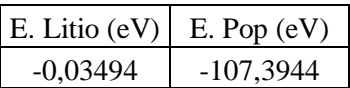

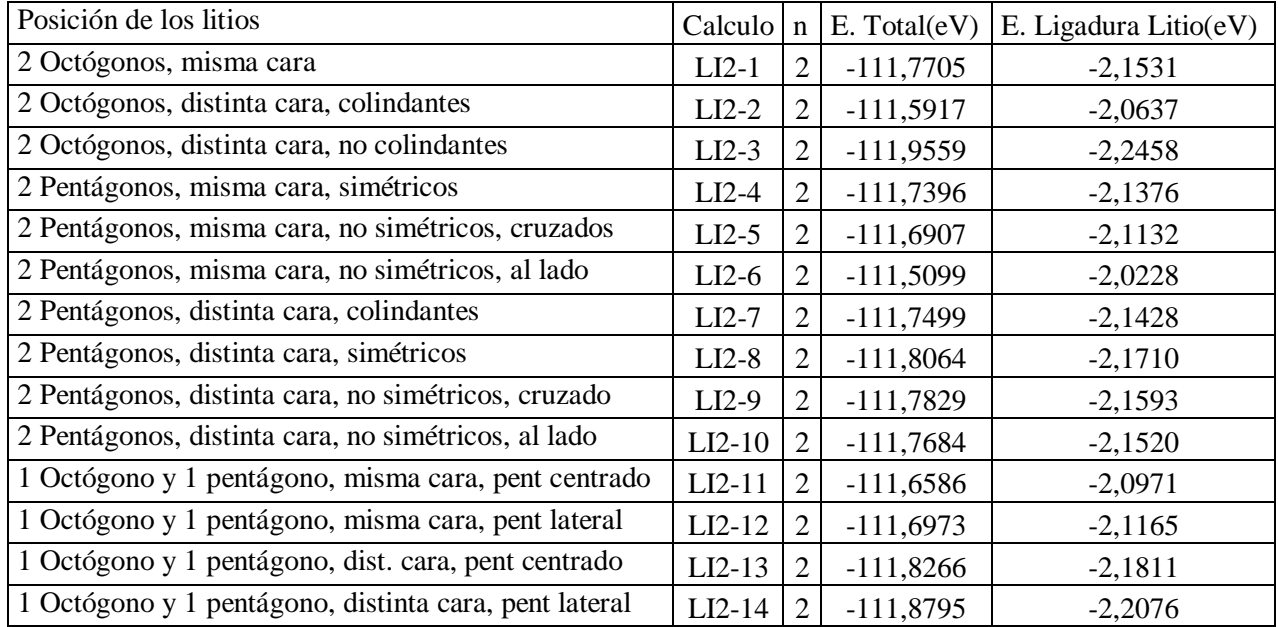

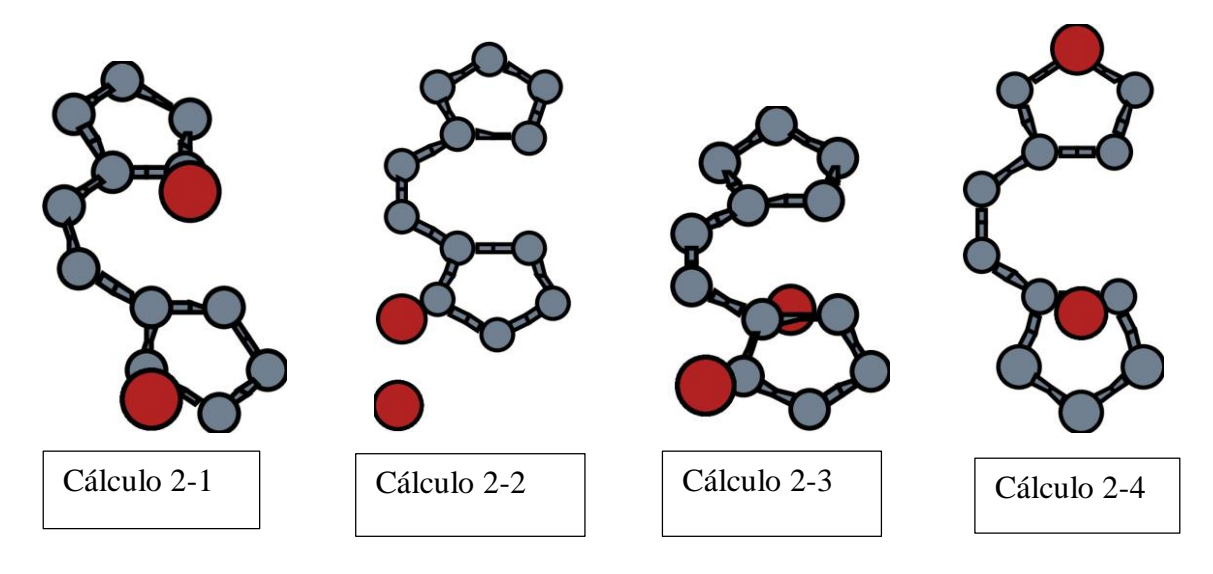

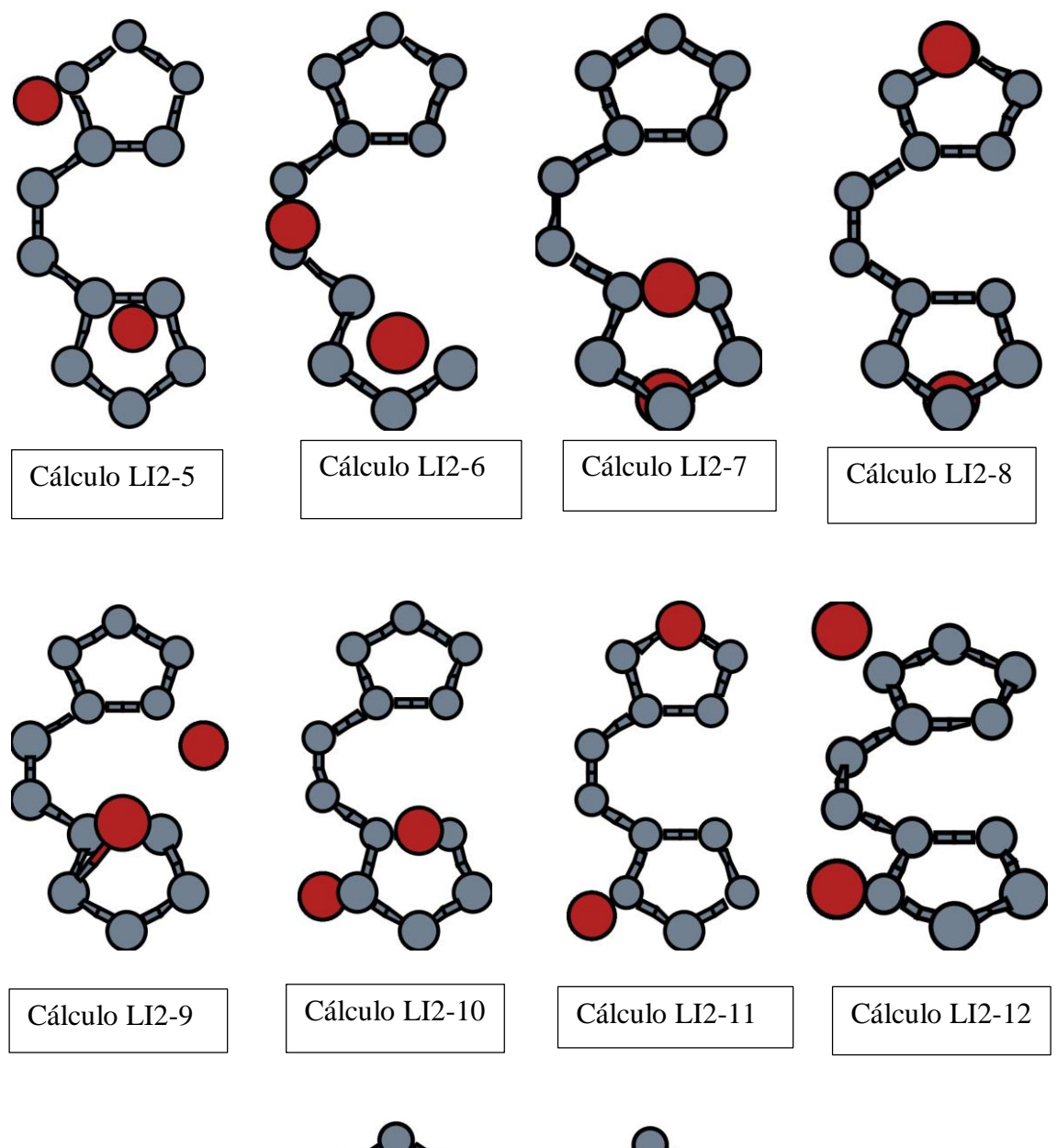

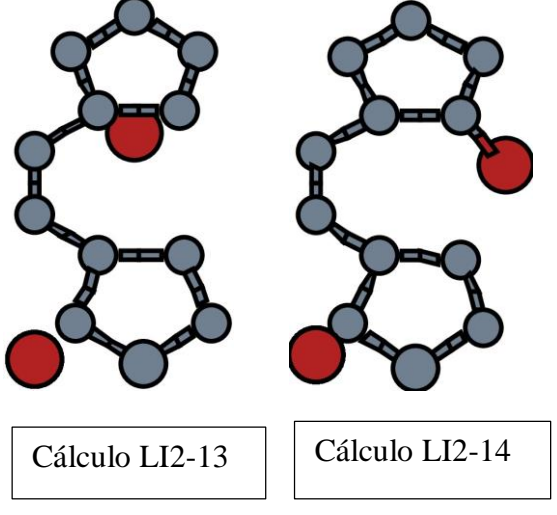

## A1.2. Estructuras formadas por el popgrafeno y 4 litios

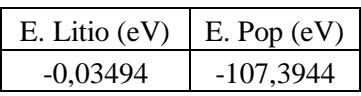

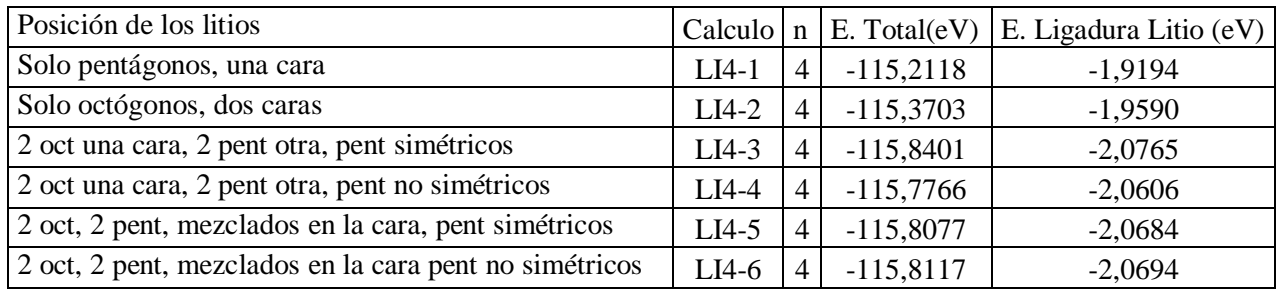

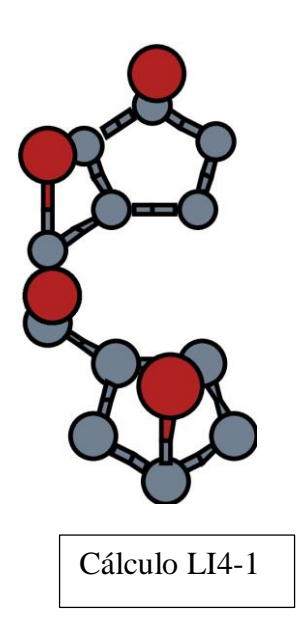

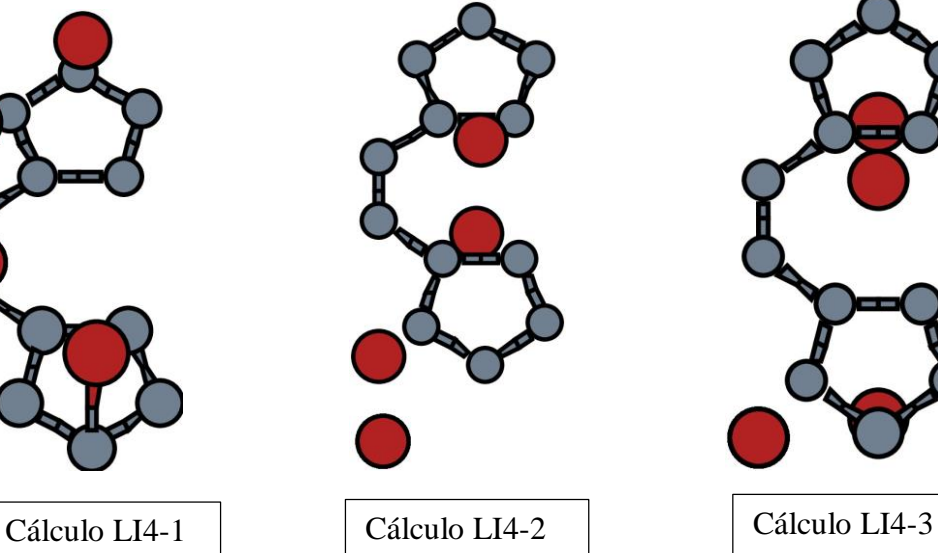

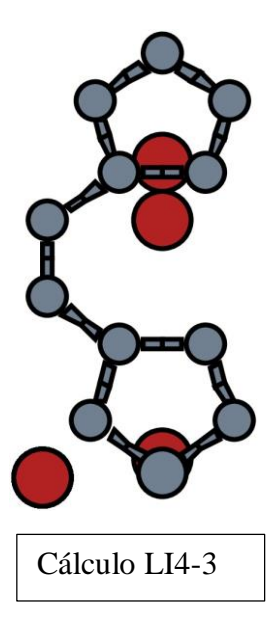

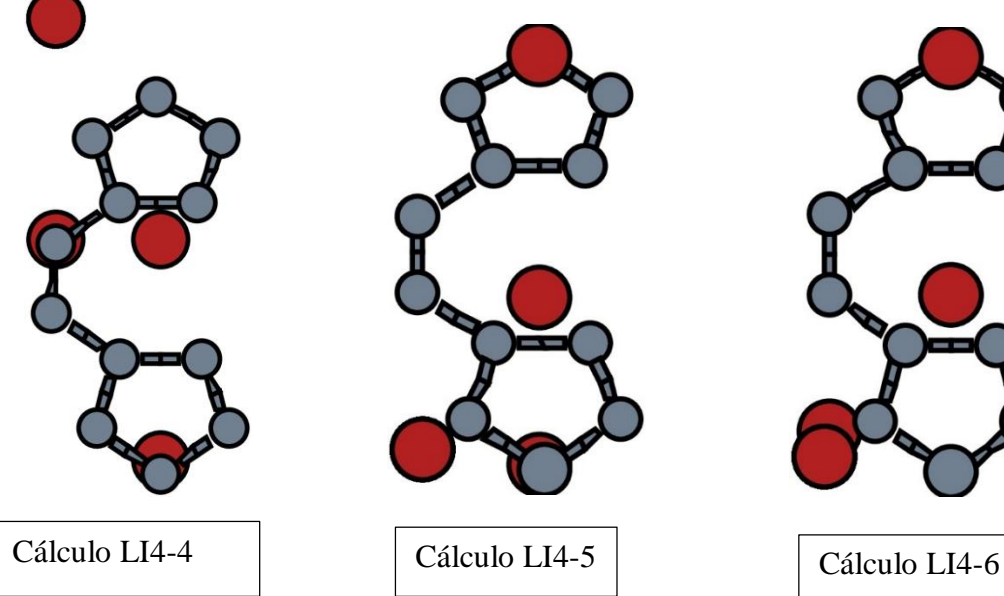

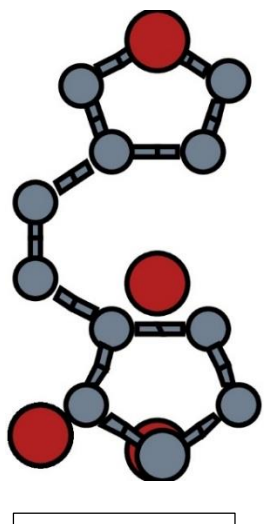

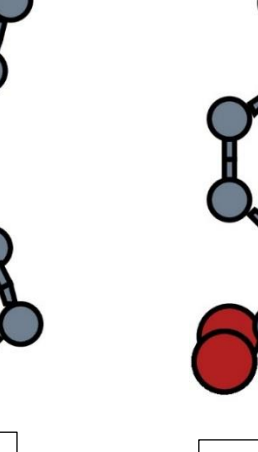

## A1.3. Estructuras formadas por el popgrafeno y 6 litios

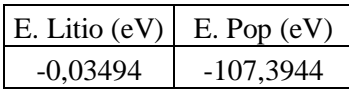

Las descripciones de los cálculos LI6-6. LI6-7, LI6-8 y LI6-9, especifican únicamente la posición de los 4 pentagonos, ya que estos contendrán 2 octogonos, uno por cada cara, no colindantes

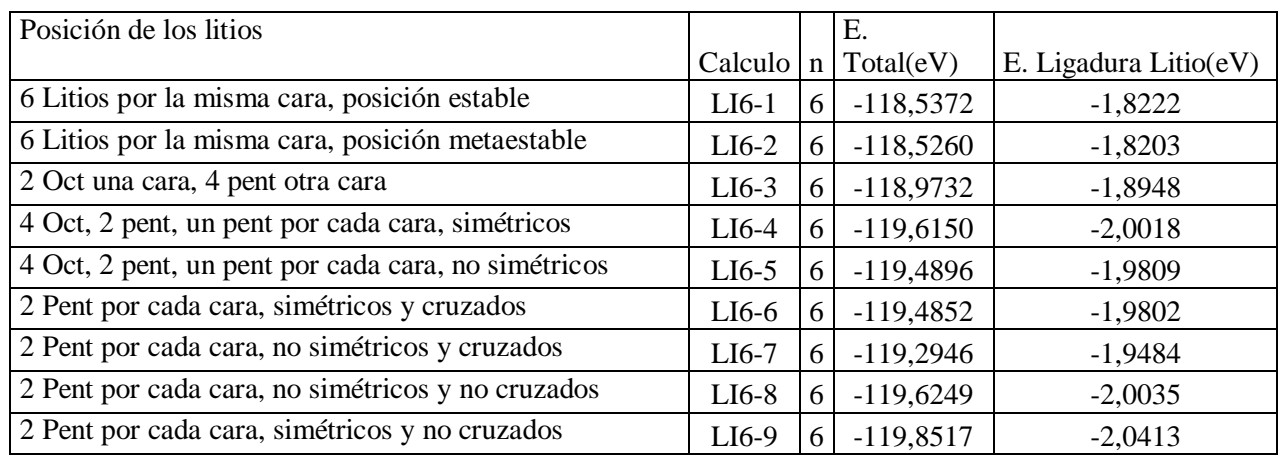

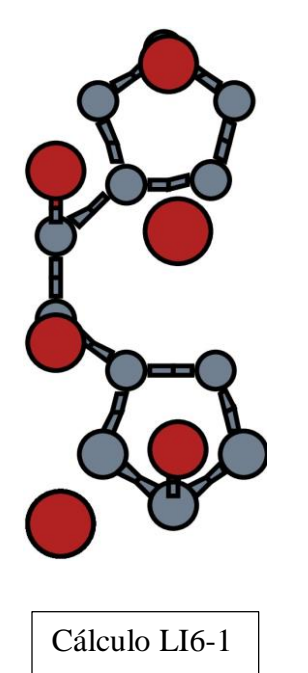

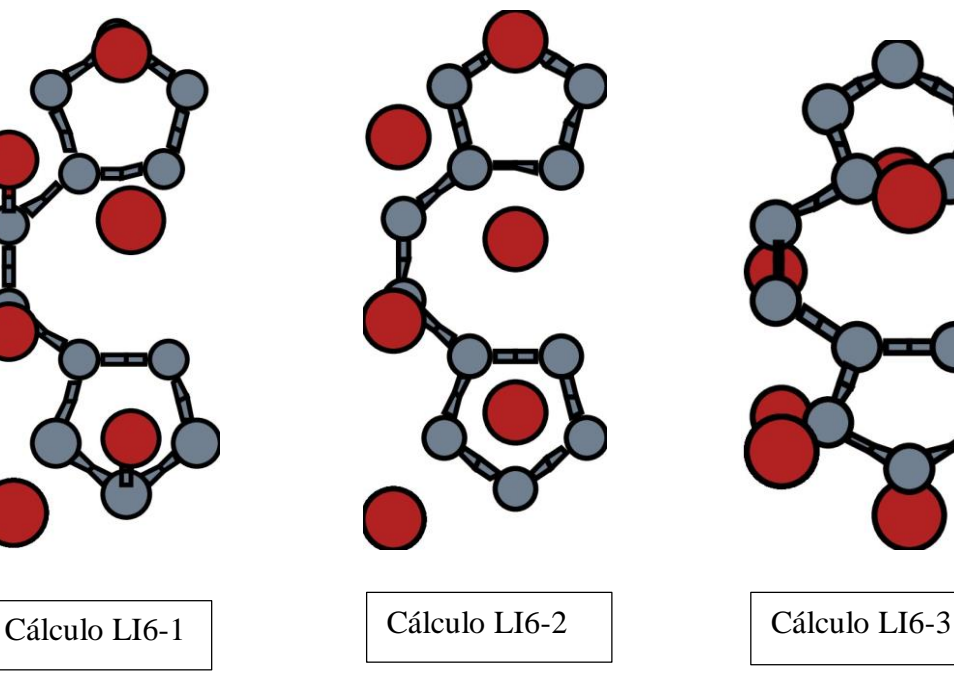

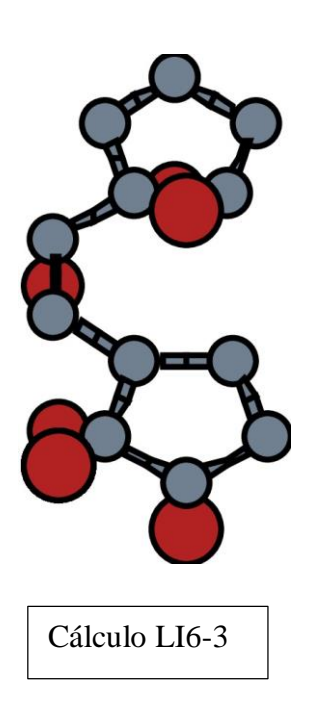

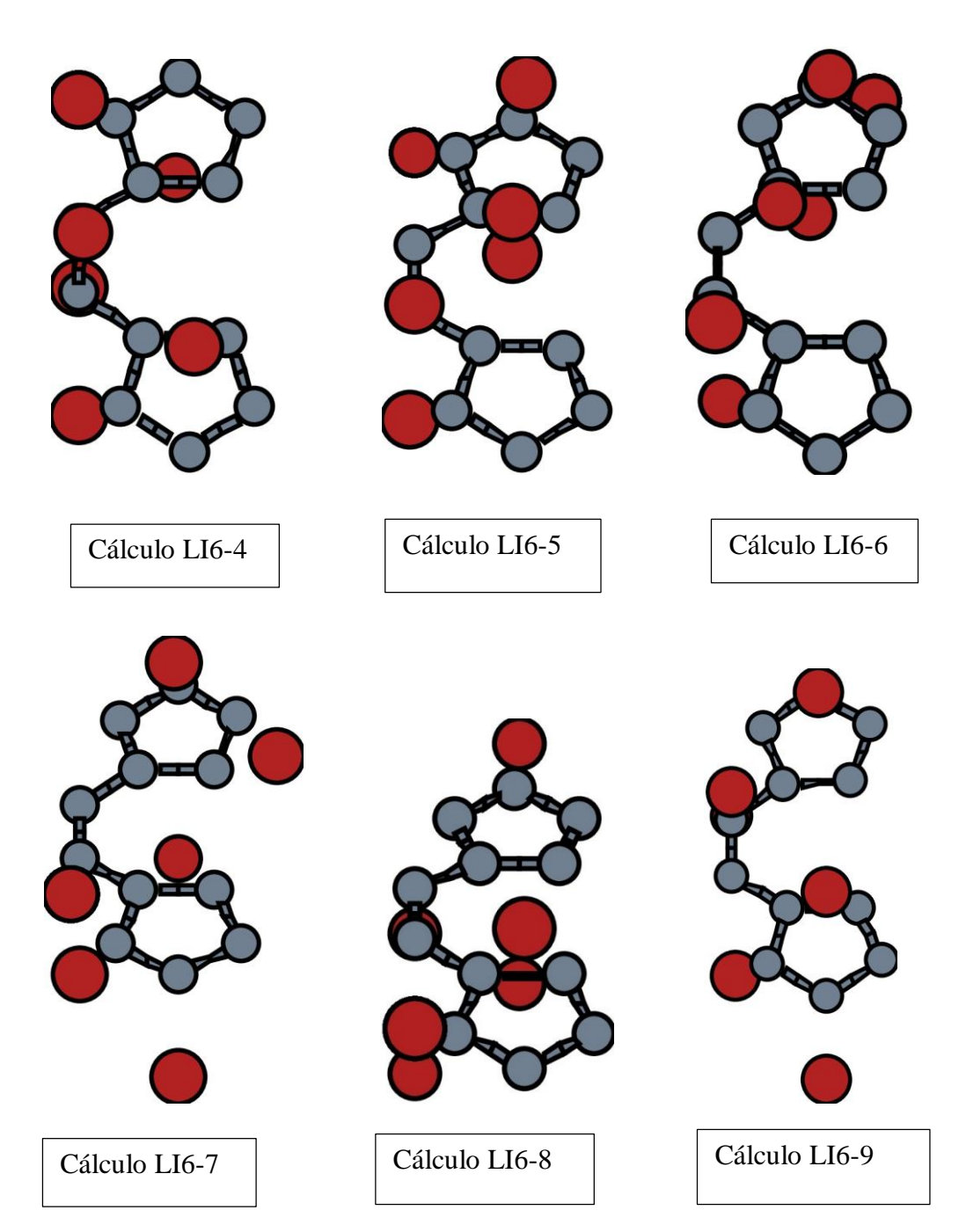

## A2. Estructuras con hidrógeno

## A2.1. Estructuras con una molécula de H<sup>2</sup>

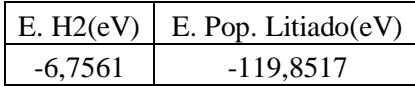

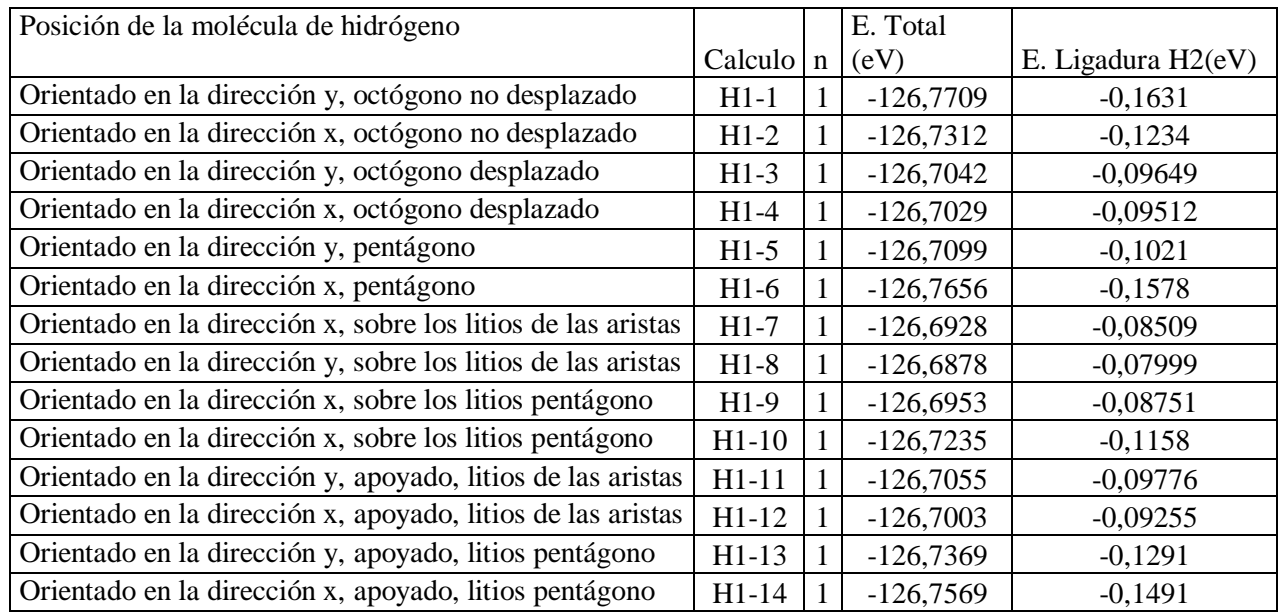

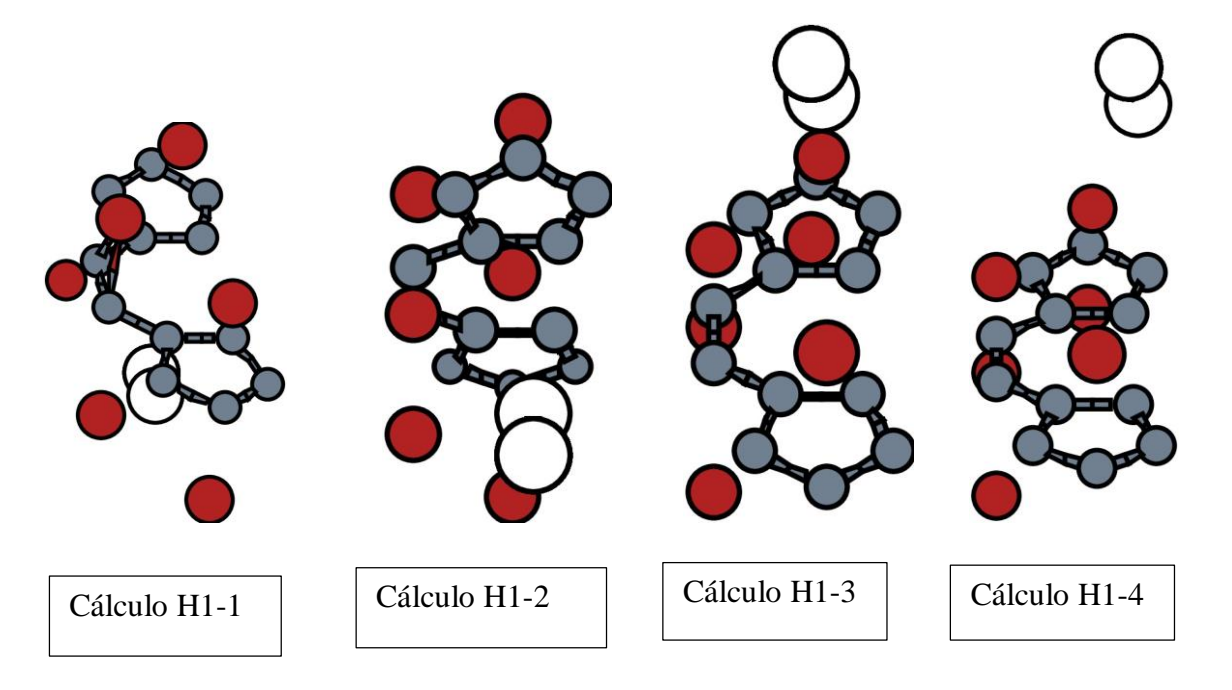

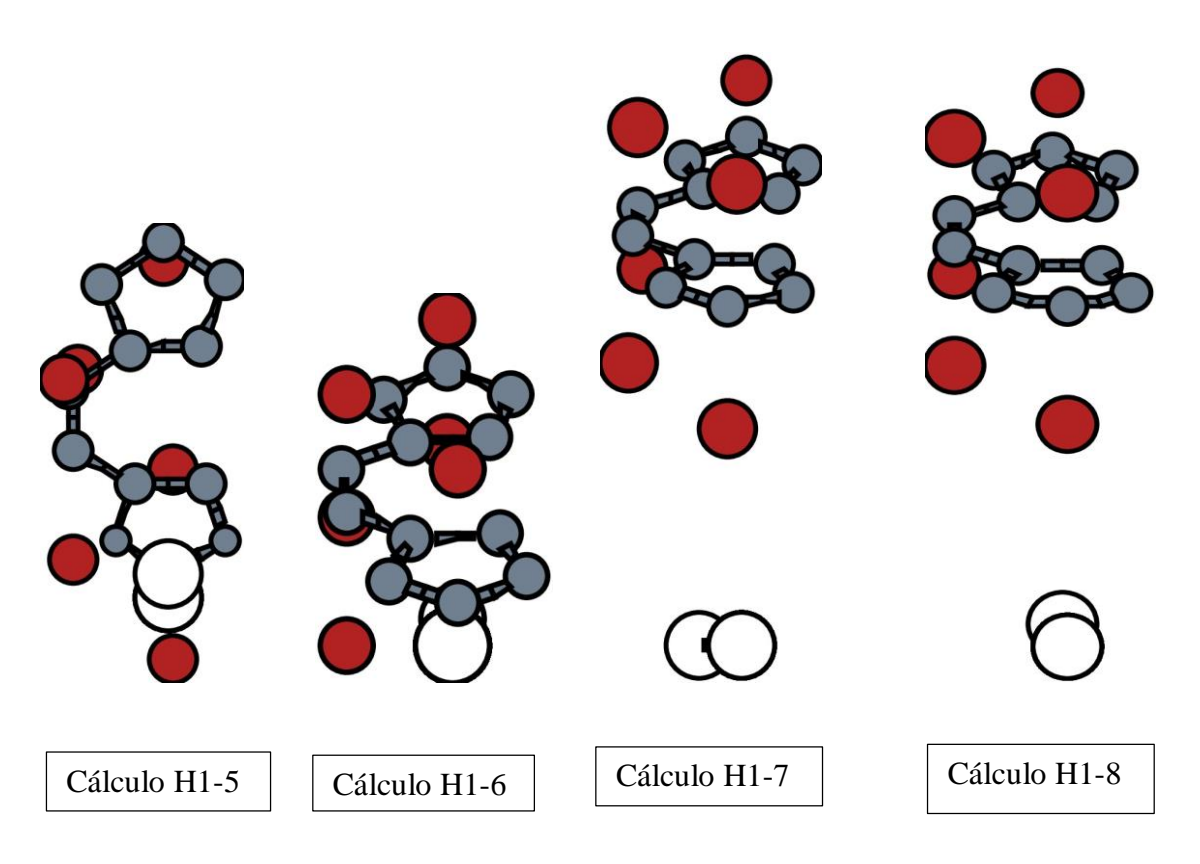

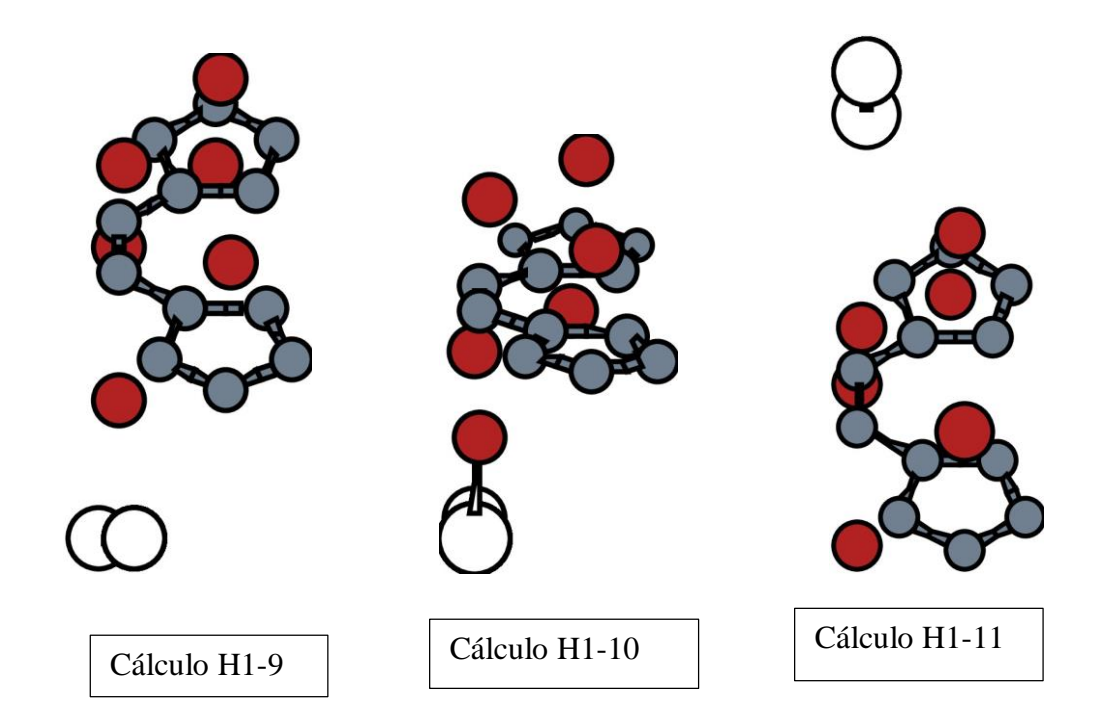

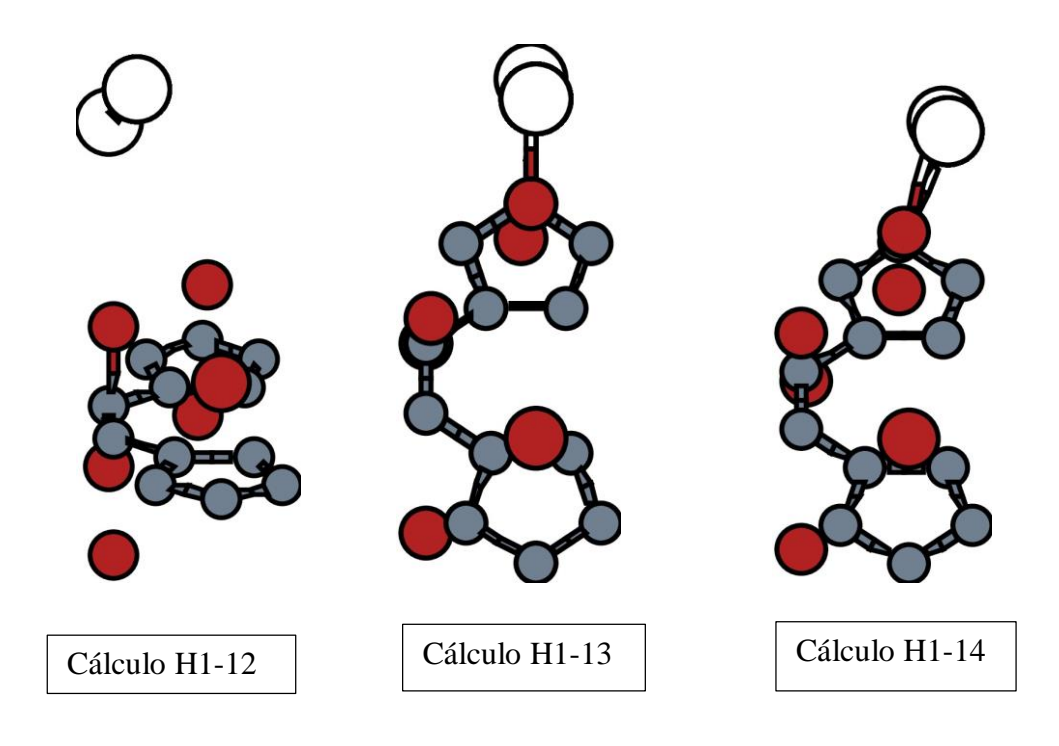

## A2.2. Estructuras con más de una molécula de H<sup>2</sup>

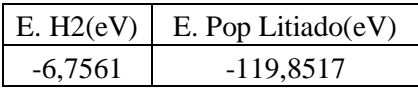

Todos los H4-X, tienen la misma estructura que H2-1 más el par de moléculas con la posición que se especifica.

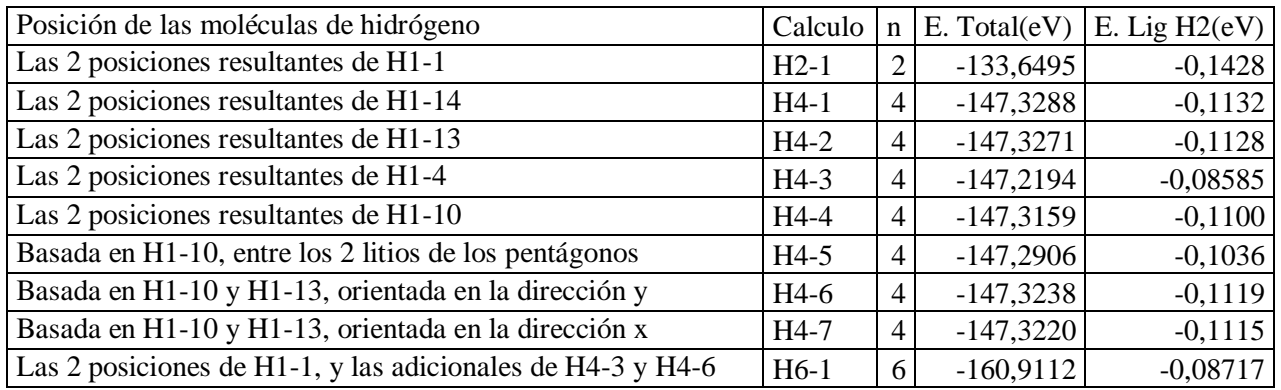

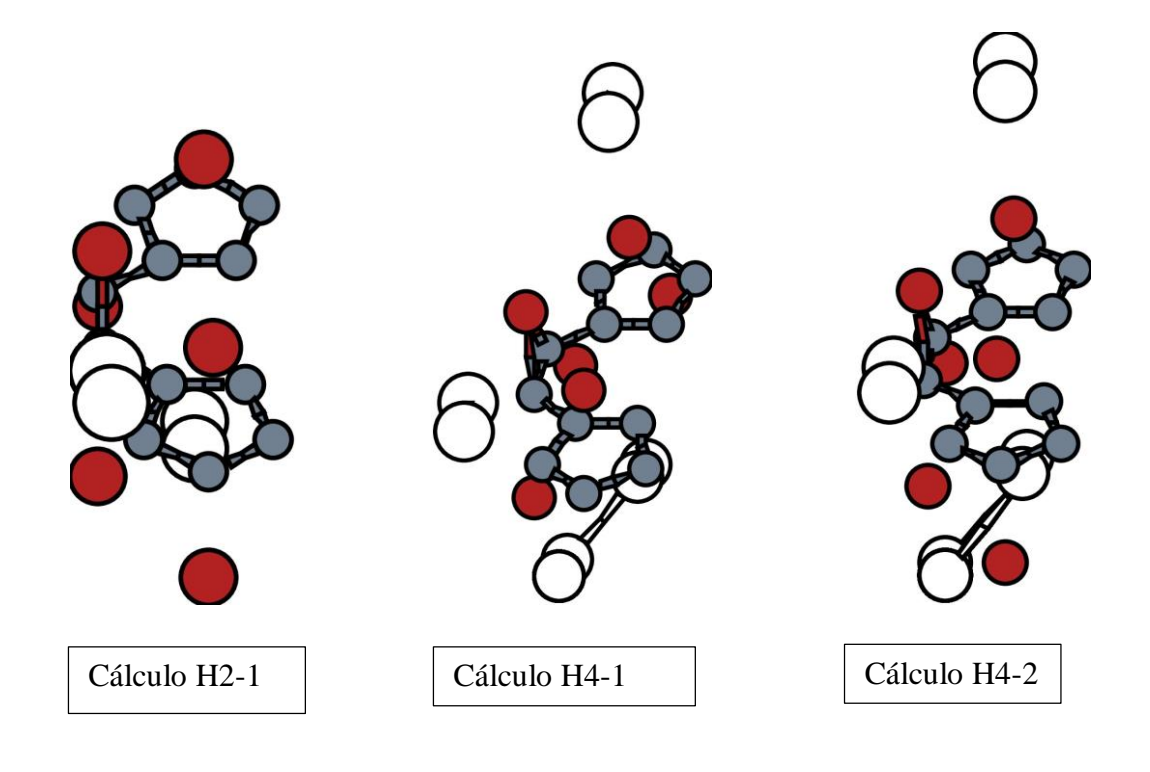

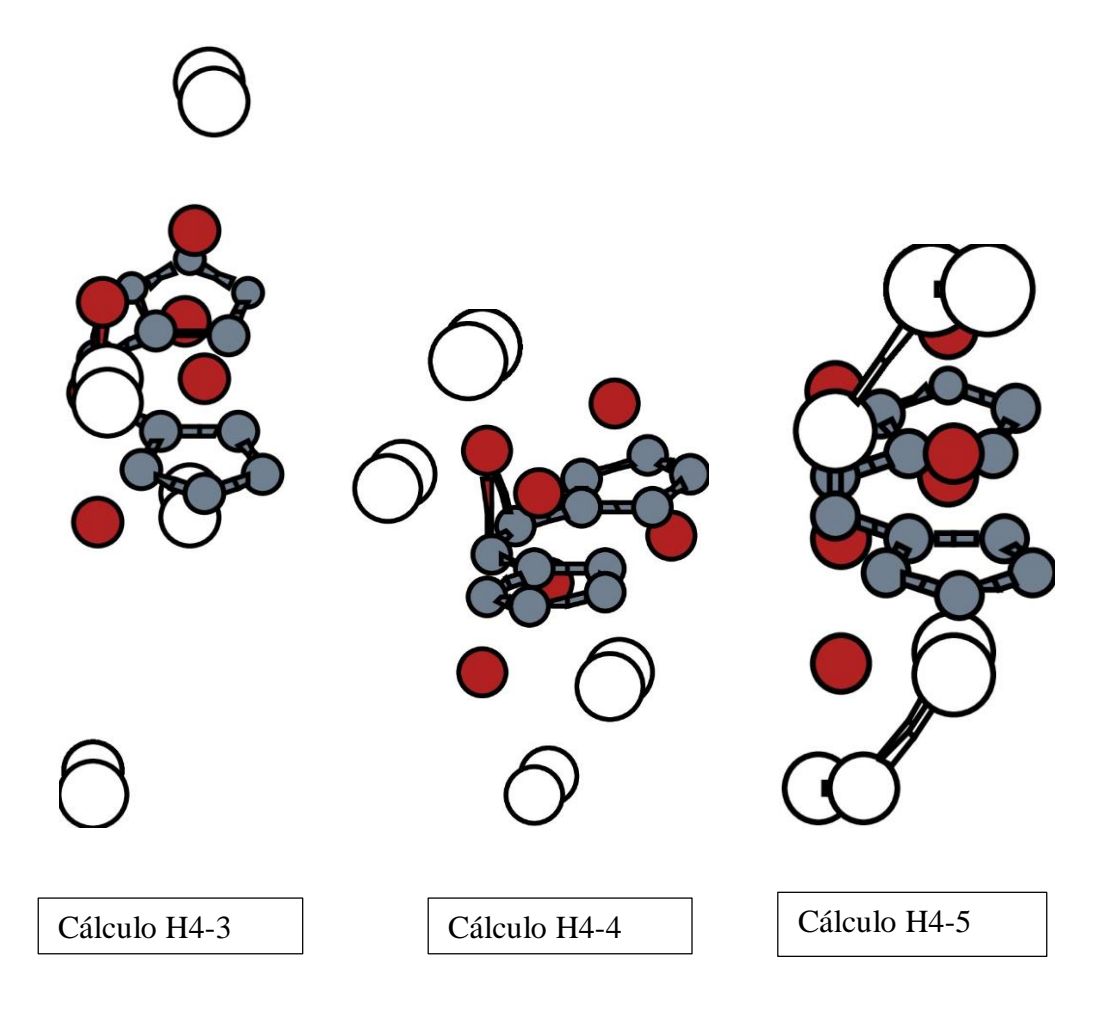

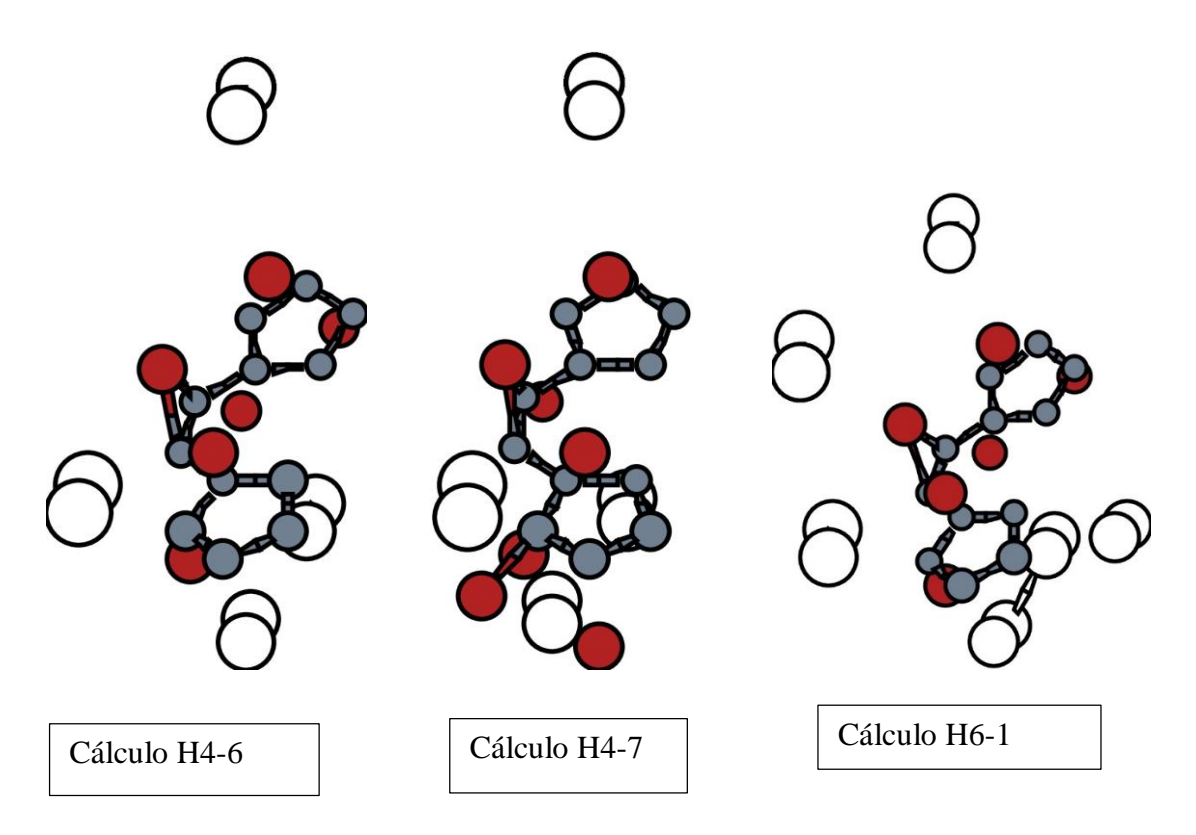